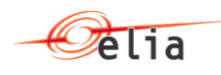

# **BMAP 01.01 - B2B programmer guide for mFRR**

Version 05 13/11/2019

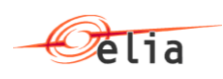

# **Table of Contents**

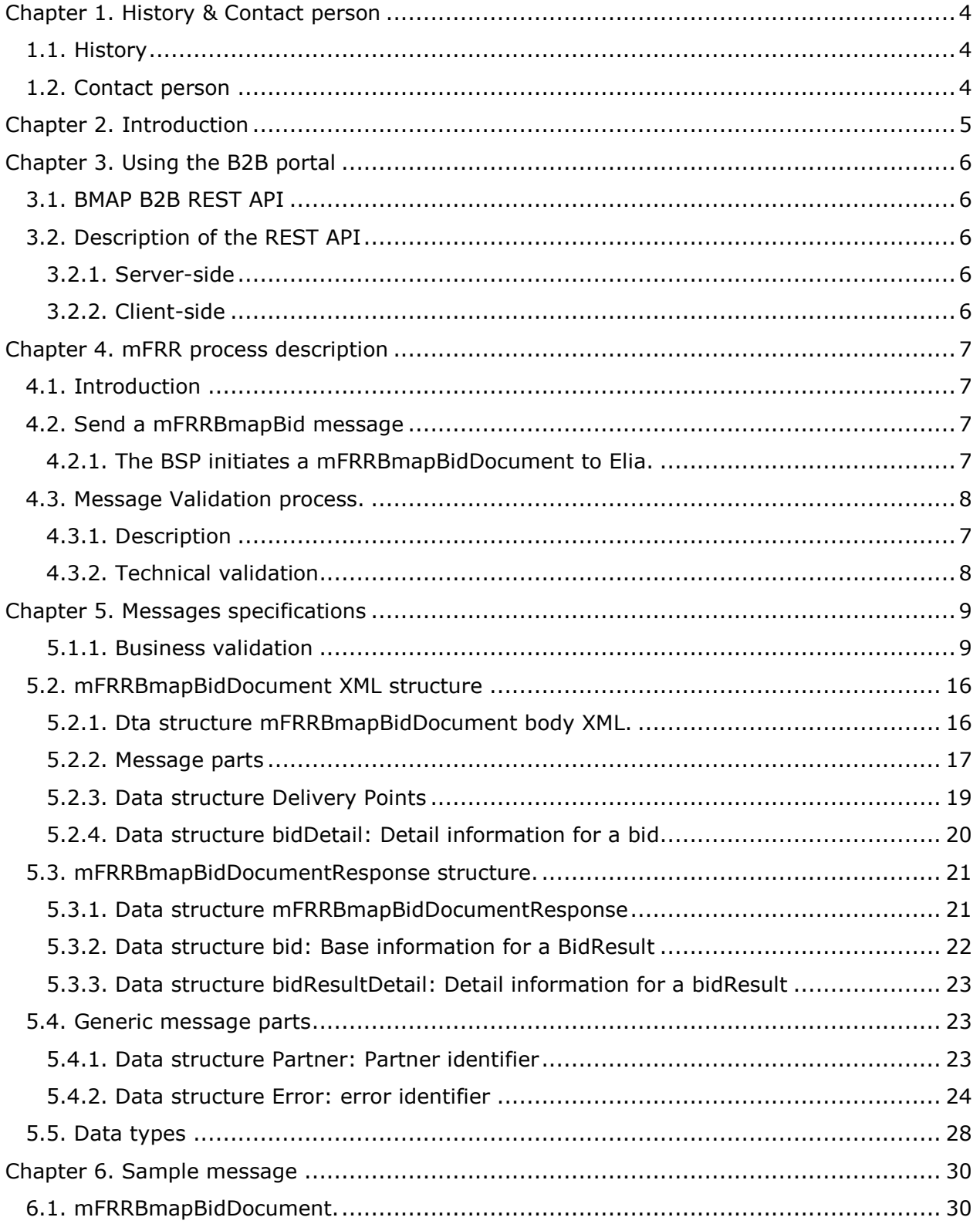

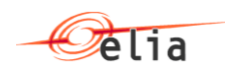

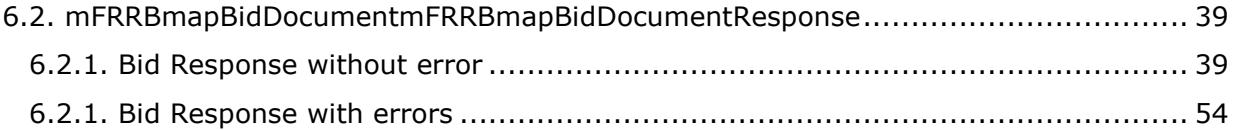

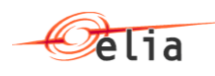

# <span id="page-3-0"></span>**Chapter 1. History & Contact person**

# <span id="page-3-1"></span>**1.1. History**

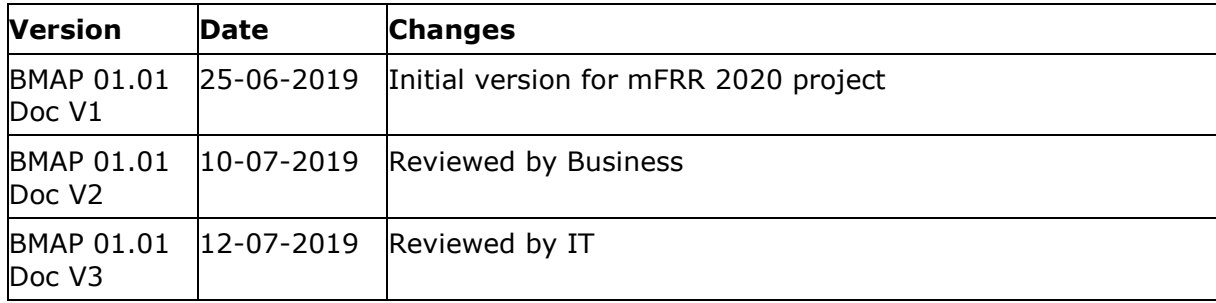

# <span id="page-3-2"></span>**1.2. Contact person**

For any additional technical information, you can contact the following persons:

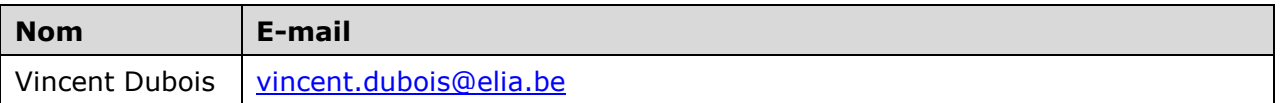

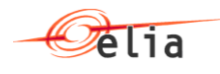

# <span id="page-4-0"></span>**Chapter 2. Introduction**

This document is a developer guide for the use of the BMAP B2B REST API for communicating between BSP (Balancing Service Provider) and Elia with the BMAP application. This document describes the how a BSP can send its mFRR Bids using XML messages exchange.

This document is divided into four sections.

[Using the BMAP](#page-5-0) B2B portal

The first part explains how the communication interface with the B2B portal actually works. C# code samples are supplied.

**•** [mFRRBid process](#page-6-0) description

The second part describes the process of the mFRR.

**[Messages specifications](#page-8-0)** 

The third part is a detailed message specification.

• [Message samples](#page-29-0)

The last part gives some samples of XML messages.

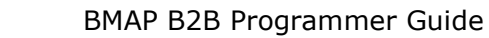

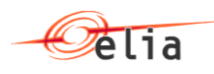

# <span id="page-5-0"></span>**Chapter 3. Using the B2B portal**

# <span id="page-5-1"></span>**3.1. BMAP B2B REST API**

The BMAP REST API is for the interface between Elia Web server and the client Web browser.

# <span id="page-5-2"></span>**3.2. Description of the REST API**

#### <span id="page-5-3"></span>**3.2.1. Server-side**

The BMAP REST API is the programmatic interface to a defined request-response message system expressed in XML exposed via HTTPS based web server.

- HTTPS POST method for sending mFRRBmapBidDocument
	- $\circ$  URI=<https://bmap.elia.be/b2B/mFRR/bid/v1> (to be confirmed)
	- o Method= POST
	- $\circ$  ContentType = text/xml
	- o Authentication using the ISOEXT login
	- o Body: XML as defined in section [Reserve Bid Document protocol](#page-5-0)
	- o BodyResponse: XML as defined in the [mFRRBmapBidDocumentResponse.](#page-20-0)
- HTTPS GET method for receiving mFRRBmapBidDocumentResponse
	- o URI=  $\frac{https://bmap.elia.be/b2B/mFRR/bid/v1}{the}$  (to be confirmed)
	- $\circ$  Method= GET
	- $\circ$  ContentType = text/xml
	- o Authentication using the ISOEXT login
	- o Body: empty
	- o Parameters:
		- deliveryDate: YYYY-MM-DD
	- $\circ$  BodyResponse: XML as defined in the [mFRRBmapBidDocumentResponse.](#page-20-0)

#### <span id="page-5-4"></span>**3.2.2. Client-side**

Not Applicable

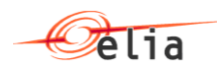

# <span id="page-6-0"></span>**Chapter 4. mFRR process description**

# <span id="page-6-1"></span>**4.1. Introduction**

This section describes the implementation of the B2B process for the BSP to communicate with BMAP.

## <span id="page-6-2"></span>**4.2. Send a mFRRBmapBid message**

#### <span id="page-6-3"></span>**4.2.1. The BSP initiates a mFRRBmapBidDocument to Elia.**

The BSP decides to generate several bids for a specific delivery date and specific contract reference. To do that he can decide to send a B2B message to the application BMAP containing the bid details.

The BSP will use an HTTP-PUT method with an XML message (as defined in [Messages](#page-8-0)  [specifications\)](#page-8-0) containing all the necessary information to push theirs bids into BMAP.

The message contains for each bid, the bid reference and the BidType (Flex, Standard, Non-Reserved , Standard+Non-Reserved . Then for each quarter of hour, the message specifies the volume in MW, the price in  $\epsilon$ /MW/h and the list of Delivery points associated to the bid.

The TSO replies by a response giving the result of the transaction.

The following diagram illustrates the scenario description:

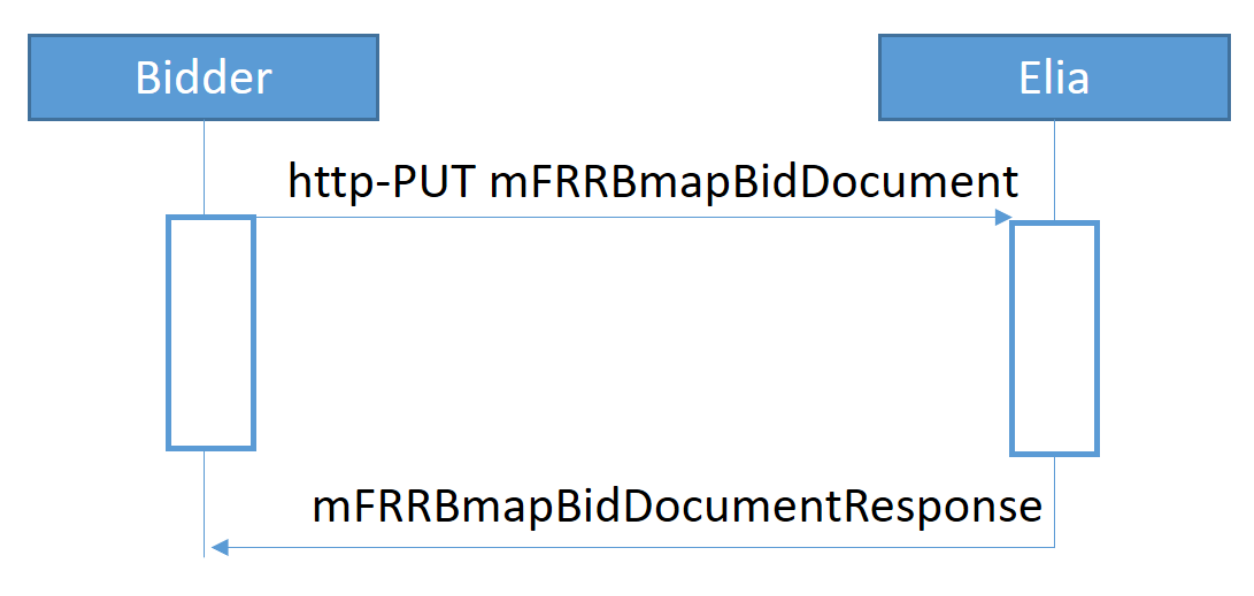

# <span id="page-6-4"></span>**4.3. Message validation**

#### **4.3.1. Description**

The validation process is the process defined in the BMAP application to validate the structure and the content of the received message. mFRRBmapBidDocumentResponse will contains the result of this validation process

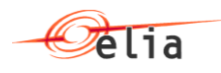

#### <span id="page-7-1"></span>**4.3.2. Technical validation**

#### **4.3.2.1. XML structure validation**

The received XML message mFRRBmapBidDocument will be validated thought its XML structure using XSD validation. If this validation fails, the message will be rejected.

#### **4.3.2.2. Authentication validation**

It is validated at this level that authentication used by the caller is a valid one.

Based on the ISOEXT login used, BMAP application will identify the BSP with its EIC code.

#### <span id="page-7-0"></span>**4.4. Receive a mFRRBmapBidResponse message**

This method can be used when the BSP needs to get the list of bids available in BMAP for a specific delivery date.

The BSP will use an HTTP-GET method by specifying the delivery date. In response the BSP will received the same structure of XML as used for the PUT method with the list of available bids in BMAP as defined in [mFRRBmapBidDocumentResponse structure.](#page-20-0)

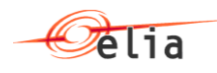

# <span id="page-8-0"></span>**Chapter 5. Messages specifications**

#### <span id="page-8-1"></span>**5.1.1. Business validation**

Note: For detailed Business rules, please refer to Terms and Conditions for the mFRR Service

#### **5.1.1.1. Delivery date Validation**

Check is done to verify that the specified Delivery Date is a valid date (See error code E03 as specified in [Data structure Error: error identifier](#page-23-0)).

#### **5.1.1.2. BSP Contract validation**

The specified Contract Reference value is checked with following validations (see E01 and E02 as specified in [Data structure Error: error identifier](#page-23-0)

- The Contract Reference exists
- The Contract Reference is well associated to the BSP (linked to the ISOEXT login)
- The Contract Reference is valid for the delivery date

#### **5.1.1.3. BidDirection validation**

- If BSP defines BidType=Standard then Direction should be set to "Upward"
- If BSP defines BidType=Flex then the Direction should be set to "Upward"
- If BSP defines BidType=Non-Reserved then the Directions "Upward" or "Downward"
- If BSP defines BidType= Standard + NR then the Direction should be set to "Upward"
- If BSP defines IsPrequalificationBid then the direction should be set to "Upward" See also Error codes E29 and E30 in [Data structure Error: error identifier](#page-23-0)

#### **5.1.1.4. EliaBidReference**

If an EliaBidReference is specified, then the system will check if this reference exists and is consistent with the ExternalBidReference.

(see also error code as specified in [Data structure Error: error identifier](#page-23-0)**)**

#### **5.1.1.5. Bid validations**

#### **5.1.1.5.1. Generic validations**

greater or equal to the volume offered.

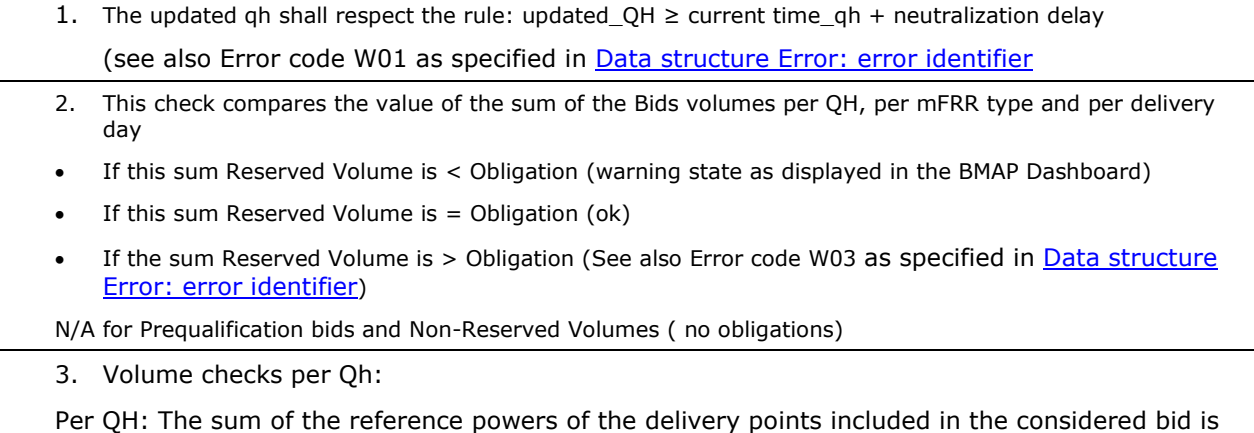

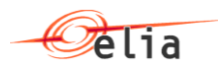

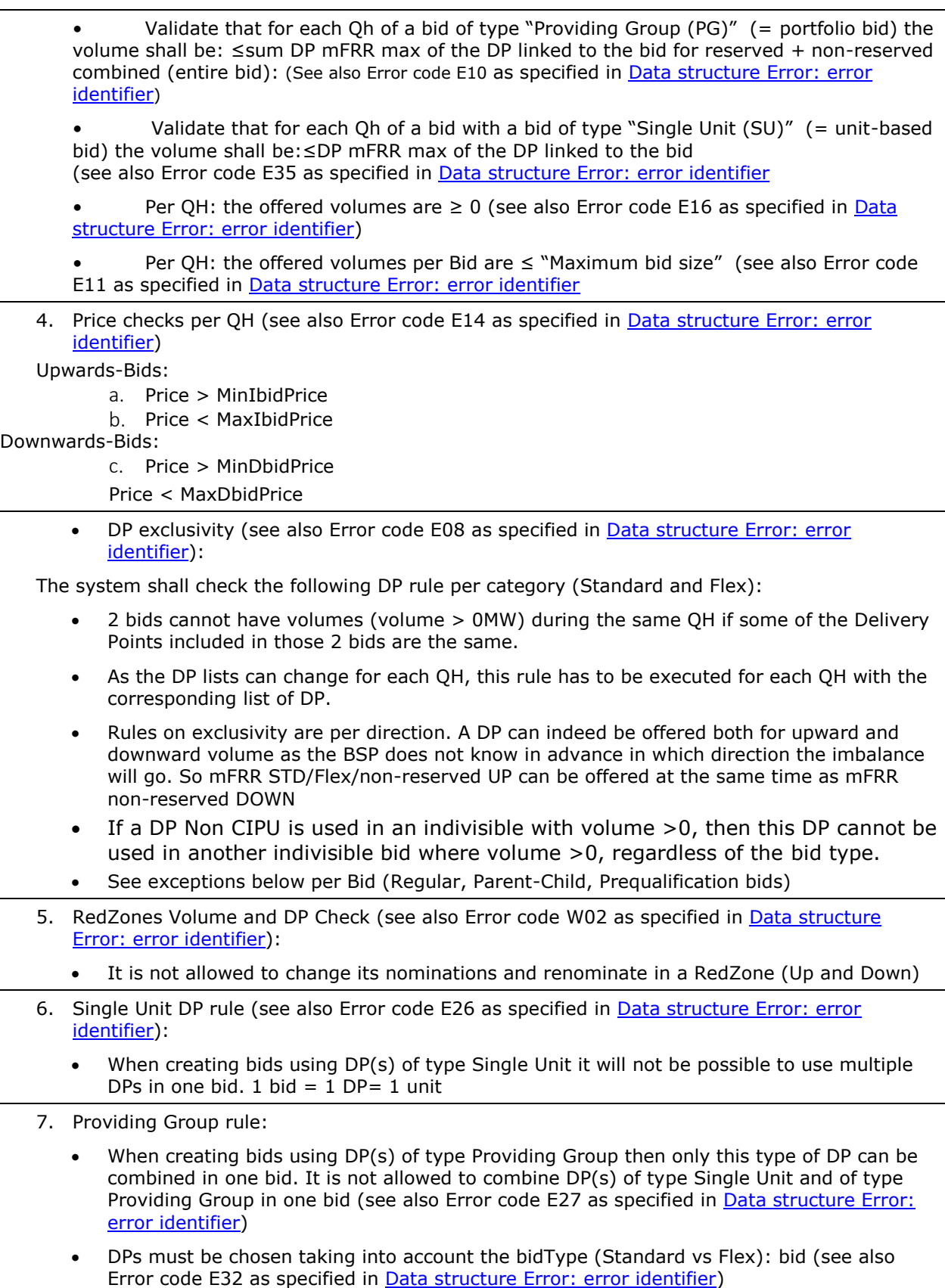

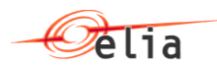

- 8. Single Unit Price rule:
	- When creating bids using DP(s) of type Single Unit then no price needs to be introduce. Any introduced price value will be ignored (see also Error code W09 as specified in Data [structure Error: error identifier\)](#page-23-0).
- 9. Providing Group Price rule
	- When creating bids using DP(s) of type Providing Group then introducing a price is mandatory bid (see also Error code E36 as specified in Data structure Error: error [identifier\)](#page-23-0)
	- DPs must be chosen taking into account the bidType (Standard vs Flex): (see also Error code E32 as specified in [Data structure Error: error identifier\)](#page-23-0)
- 10. Reserved + Non-Reserved combinations (see also Error code E21 as specified in Data [structure Error: error identifier\)](#page-23-0):
	- It is only allowed to add a Non-Reserved volume to a bid of type Standard+Non-Reserved and this for only 1 bid. It is not possible to add a Non-Reserved Volume to a Flex bidType.

#### **5.1.1.5.2. Regular bid validation**

1. DP exclusivity:

The system shall allow the following combinations using the same DPs with volumes >0MW:

- Standard R (bid  $1$ ) + Flex R (bid  $2$ ) OK
- Standard+Non-Reserved (bid1) + Flex R (bid 2) OK
- Flex R (bid  $1$ ) + NR (bid  $2$ ) OK
- 1 bid of bidType Standard+Non-Reserved OK
- 2. A regular bid can be Divisible =  $Y / N -$  to be specified by BSP per bid mandatory (see also Error code E37 as specified in **Data structure Error: error identifier**)
- 3. Single Unit maximum volume check (see also Error code W08 as specified in [Data structure](#page-23-0)  [Error: error identifier\)](#page-23-0)
	- If the regular bid is set to divisible  $= N$  then there is a check on the maximum volume of the bid. This volume should be <Pmin
	- This check is not blocking a warning message will be generated
- 4. Standard+ Non-Reserved type (see also Error code E34 as specified in [Data structure Error:](#page-23-0)  [error identifier\)](#page-23-0):
	- A regular bid containing a bid of type Standard+ Non-Reserved must be set to Divisible "Y".
- 5. Providing Group maximum volume check (see also Error code E38 as specified in [Data](#page-23-0)  [structure Error: error identifier\)](#page-23-0):
	- When creating a bid using DP(s) of type Providing Group then the maximum volume is set to 100 MW.

#### **5.1.1.5.3. Parent - Child bid validation**

1. DP exclusivity (see also Error code E39 as specified in [Data structure Error: error identifier\)](#page-23-0)::

Parent-Child bids must share the same DP(s).

The system shall allow Parent-Child bid pairs to use the same DPs with volumes >0MW.

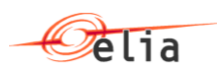

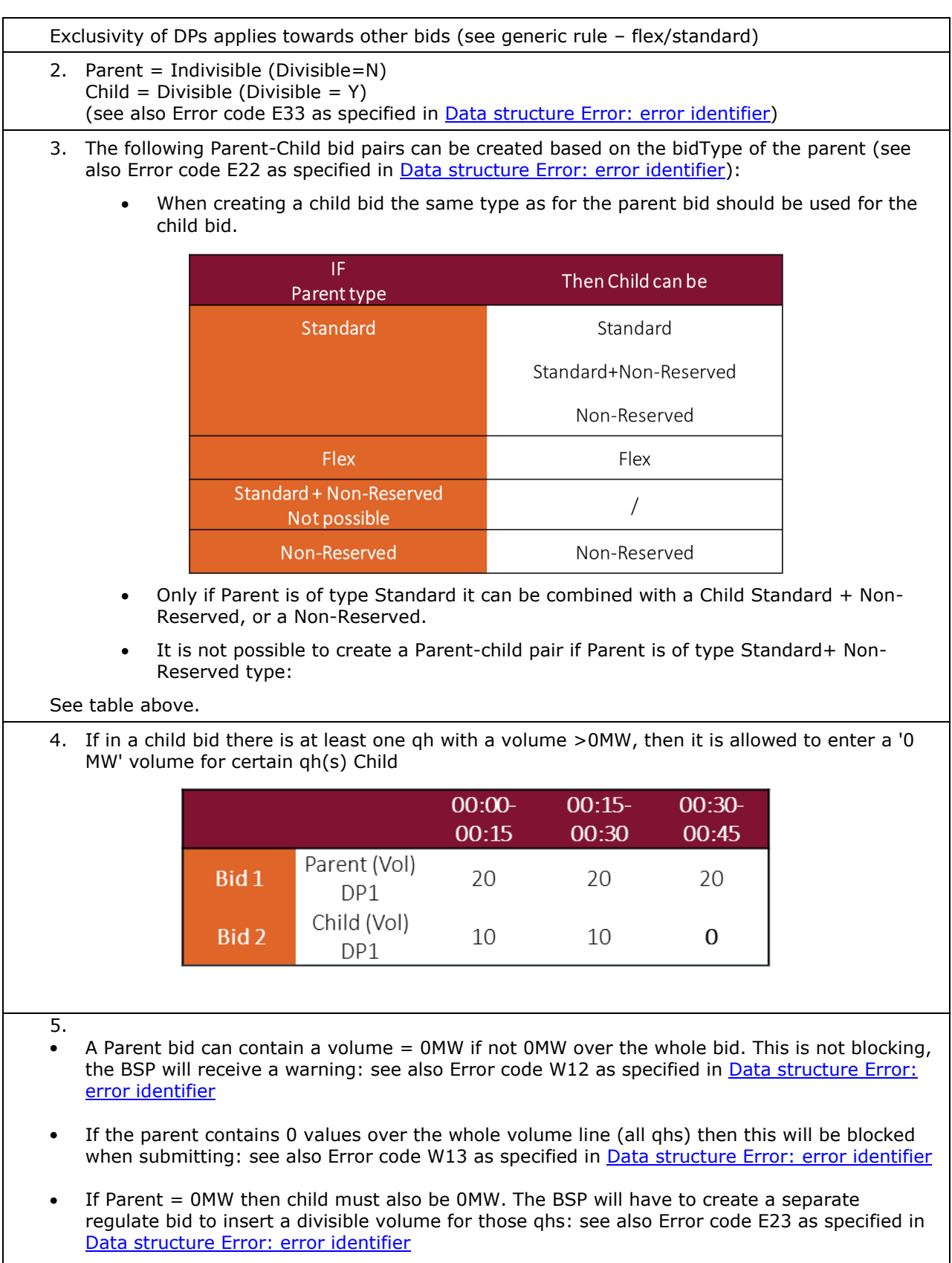

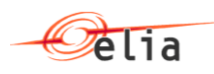

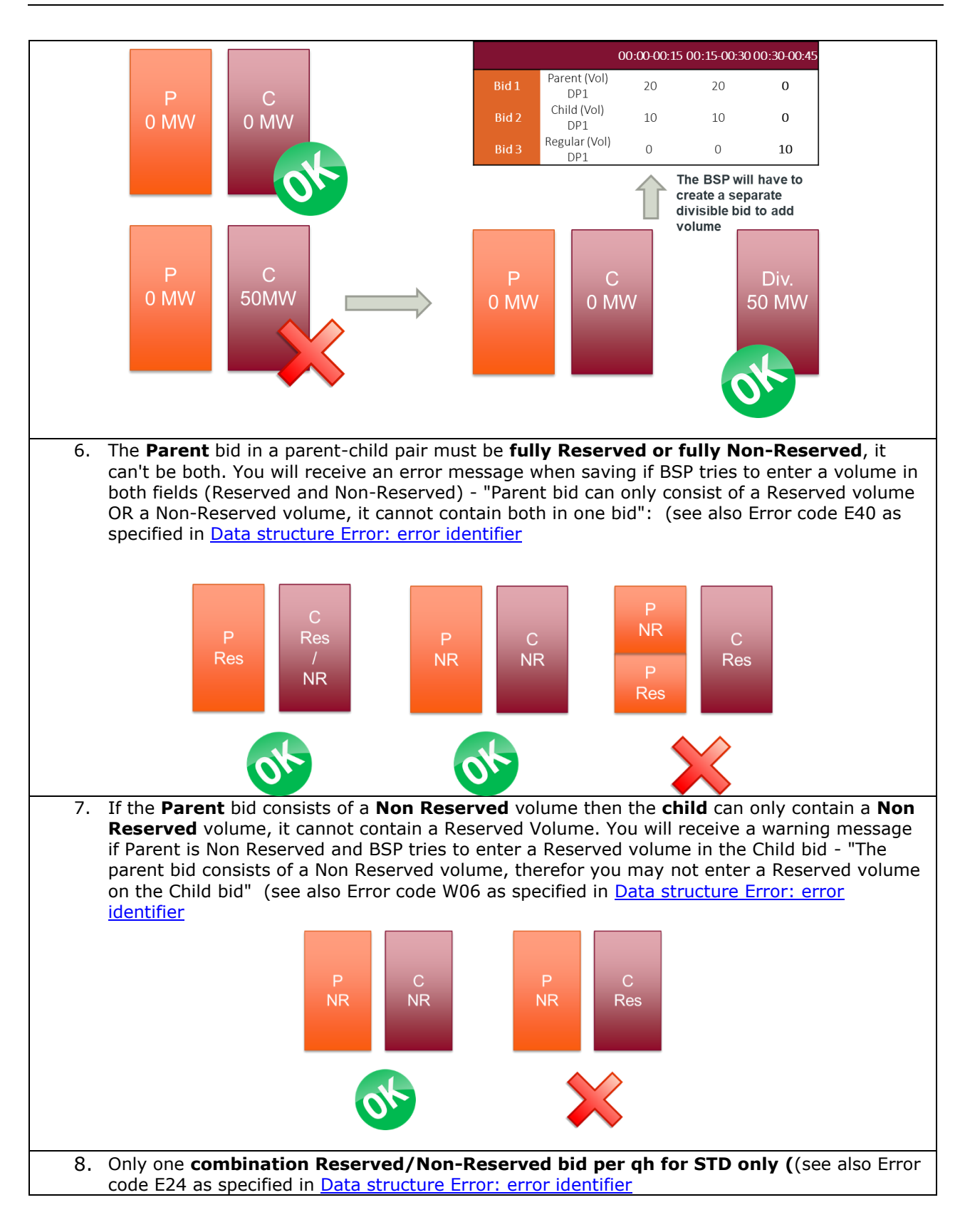

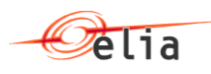

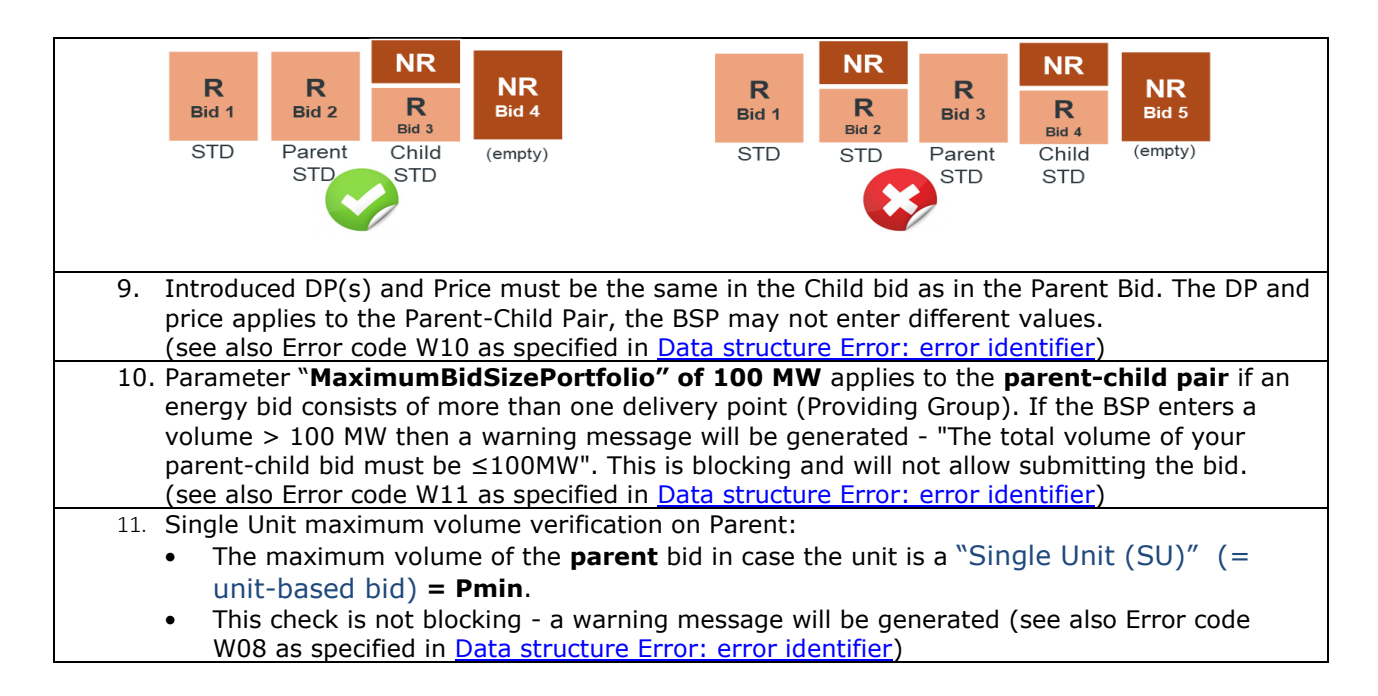

#### **5.1.1.5.4. Prequalification bid validation**

1. DP exclusivity:

Full Exclusivity of DP also applies for Prequalification bids.

In case the DP is added to a prequalification bid, this DP cannot be used for any other bid (not STD, not Flex, not Non-reserved) independently of the type of prequalification bid (STD or Flex).

E.g.

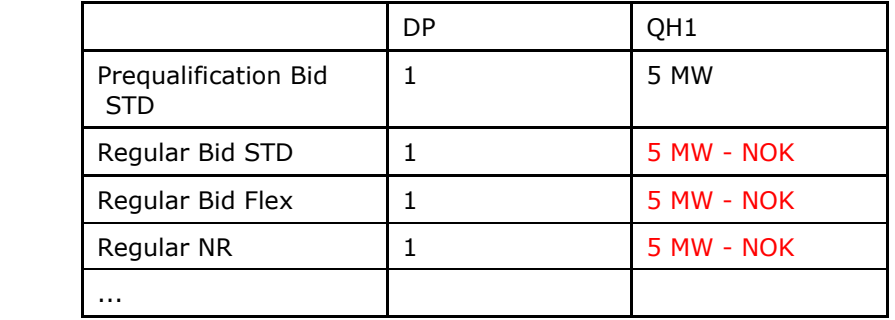

See also Error code E08 as specified in [Data structure Error: error identifier\)](#page-23-0)

2. Prequalification bid flag:

When creating a Prequalification bid the "isPrequalification Bid  $v''$  must contain the value = true

- 3. Obligation calculation:
	- Volumes used in Prequalification bids will not be used for the calculation of Reserved volume obligation
- 4. Price rule:
	- Introduced prices in Prequalification bids will be ignored. Price must be set to 0 (see also Error code W04 as specified in [Data structure Error: error identifier\)](#page-23-0)
- 5. It is not possible to create a parent-child bid pair using Prequalification bids (see also Error

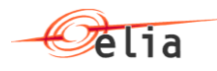

code E25 as specified in [Data structure Error: error identifier\)](#page-23-0)

#### **5.1.1.6. List of Delivery Points**

- The list of delivery points must exist and associated to the contract (see also Error code E07 and E09 as specified in [Data structure Error: error identifier\)](#page-23-0).
- Only one DP per bid is allowed if DP of type Single Unit contract (see also Error code E26 as specified in **Data structure Error: error identifier**.

#### **5.1.1.7. Bid details validation**

- Price check:
	- $\circ$  price cannot be higher than the value communicated by Elia. Also bid containing DPs of type Single Unit: price will be ignored as this will not be introduced in BMAP. (see also Error code E14 and W09 as specified in [Data structure Error: error](#page-23-0)  [identifier\)](#page-23-0)
- Reserved Volume check:
	- o Minimum value is 0 (see also Error code E11 [Data structure Error: error](#page-23-0)  [identifier\)](#page-23-0)
	- $\circ$  Value between 0 and 1 is not valid (see also Error code E16 and W09 as specified in [Data structure Error: error identifier\)](#page-23-0)
	- o Only 1 decimal is accepted (validated through XSD)
	- $\circ$  Check if total volume is not greater than the sum DP mFRRMax of the Delivery Points linked to the Bid (see also Error code E10 [Data structure Error: error](#page-23-0)  [identifier\)](#page-23-0)
	- $\circ$  Check if total volume of all reserved bids for the same QH is not greater than mFRR obligation (see also Error code W03 Data structure Error: error [identifier\)](#page-23-0)
- NonReserved Volume check:
	- $\circ$  Non-Reserved volumes can be entered as a type on its own or can be entered on the same bid in combination with a Standard Reserved volume (Standard + Non-Reserved type). It shall not be possible to combine a Non-Reserved volume with a Flex type (see also Error code E28 [Data structure Error: error](#page-23-0)  [identifier\)](#page-23-0)
- Quarter Hour will be defined as Tick: Tick index: tick from 1 to 96 are valid (see also Error code E13 [Data structure Error: error identifier\)](#page-23-0).
	- $\circ$  Tick 1= 00:00 to 00:15
	- $\circ$  Tick 2 = 00:15to 00:30

Remark:

- **for Winter DST day change: 92 ticks**
- **for Summer DST day change: 100 ticks**
- Data before and within neutralization delay (3 next Quarters Hour) are ignored (see also Error code W01 [Data structure Error: error identifier\)](#page-23-0)

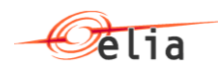

 Red Zone Check: no increase of volume or no new bid can be nominated for bids having DeliveryPoint (with a mFRRmax >25MW) within a RedZone (see also Error code W02 [Data structure Error: error identifier\)](#page-23-0)

## <span id="page-15-0"></span>**5.2. mFRRBmapBidDocument XML structure**

#### <span id="page-15-1"></span>**5.2.1. Dta structure mFRRBmapBidDocument body XML.**

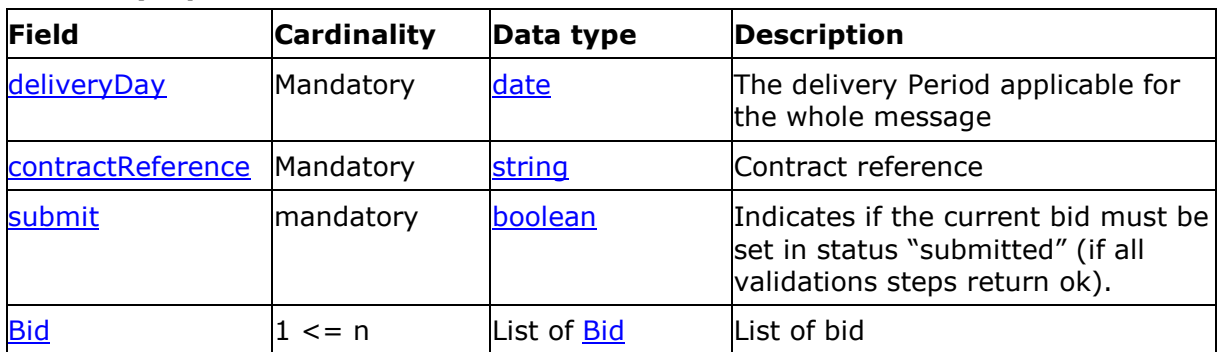

#### **5.2.1.1. Synopsis**

#### **5.2.1.2. Detailed fields information**

#### <span id="page-15-2"></span>**5.2.1.2.1. Field deliveryDay**

This information represents the delivery day for which the mFRRBmapBidDocument message is applicable.

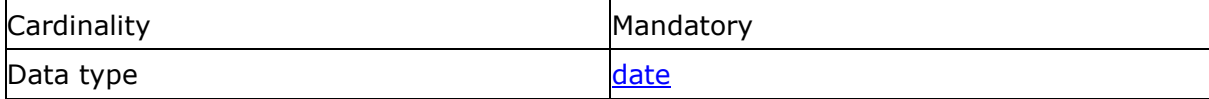

#### <span id="page-15-3"></span>**5.2.1.2.2. Field contractReference**

This information represents the contract reference like 'mFRR-xxxx-2019'.

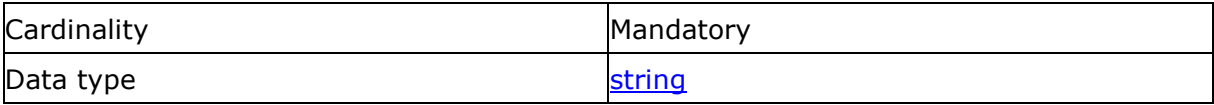

#### **5.2.1.2.3. Field Submit**

This information is used to specify if all the bids and values received in the message must be set in "submitted" status.

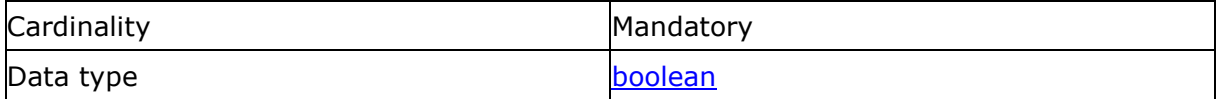

If the message is completely validated, the status of the bid will be returned in the response to "Submitted" if this field is set to "true". If this field is set to "false", the status will be set to "Saved".

#### <span id="page-15-4"></span>**5.2.1.2.4. Field Bid**

List of Bid

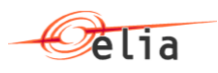

This information describes the list of bids sent by the BSP for the delivery day.

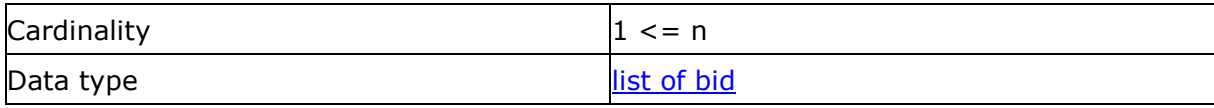

#### <span id="page-16-0"></span>**5.2.2. Message parts**

#### <span id="page-16-1"></span>**5.2.2.1. Data structure bid: Base information for a bid**

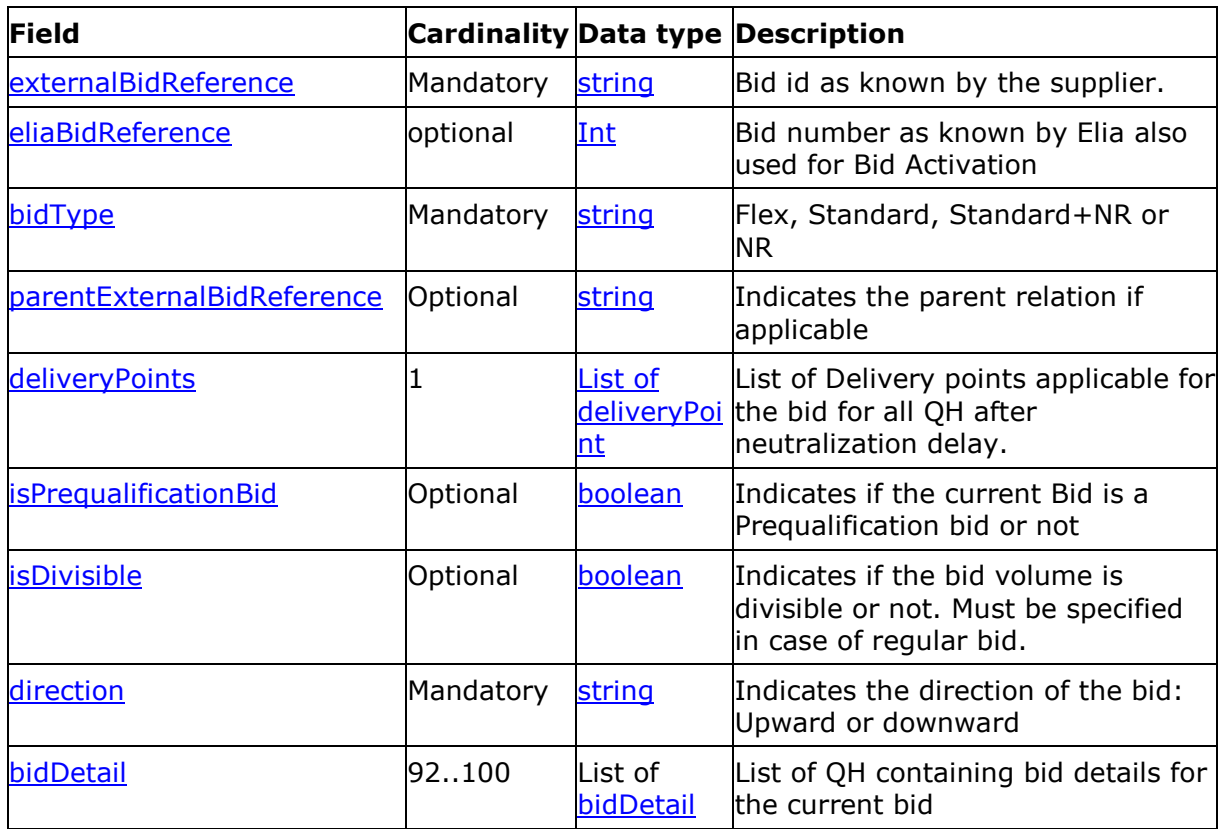

### **5.2.2.1.1. Synopsis**

#### **5.2.2.1.2. Detailed fields information**

#### <span id="page-16-2"></span>**5.2.2.1.2.1 Field eliaBidReference**

This information describes the Elia identifier of the bid. This is a unique number in the mFRRBmapBidDocument. If this field is specified, this means that the current bid is in "update" state and so will be modified. In that case the value must exist in our system (already sent/returned) through B2B otherwise error is generated.

For information, this is the reference used by PROBID Elia application when the bid is activated.

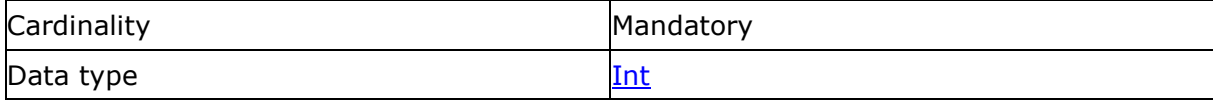

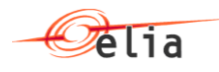

#### **5.2.2.1.2.2 Field externalBidReference**

This information describes the BSP identifier of the bid. This is a unique identifier for BSP for the delivery date. If the reference already exists, the update of the bid will be done else an insert will be done.

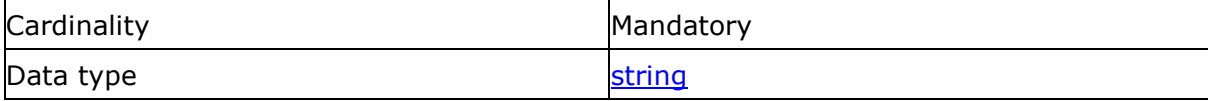

#### <span id="page-17-0"></span>**5.2.2.1.2.3 Field bidType**

This information describes the bidType used for the associated bid.

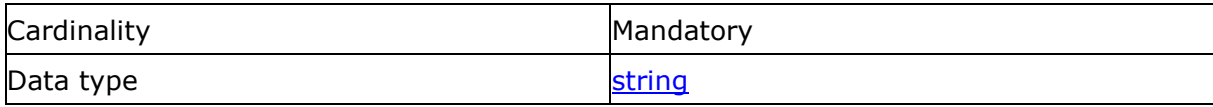

#### *The following table indicates the valid values:*

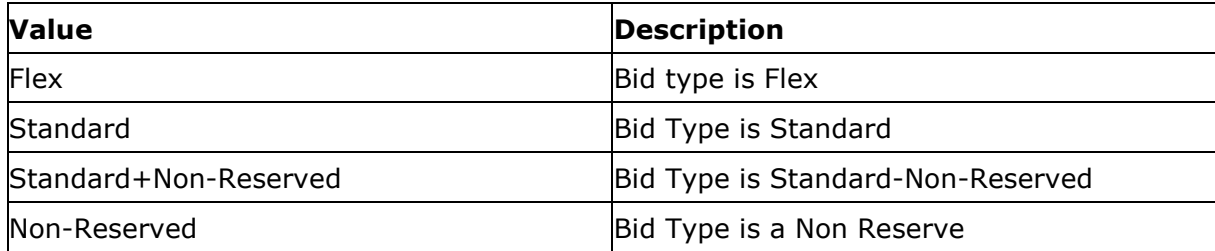

#### <span id="page-17-1"></span>**5.2.2.1.2.4 Field parentExternalBidReference**

This information specifies if the current bid is a child one by specifying the parent relation using the ExernalBidReference. This reference must exist in the current document or already created previously in a preceding message document.

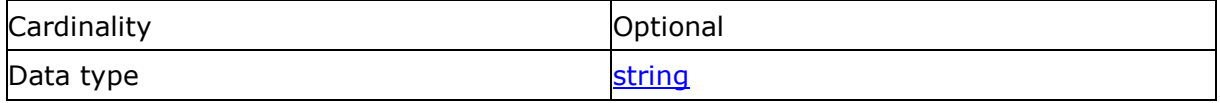

#### <span id="page-17-3"></span>**5.2.2.1.2.5 Field isDivisble**

This field indicates if the current bid is divisible or not.

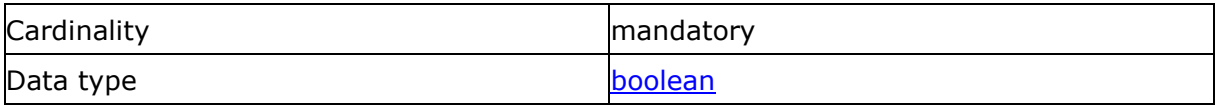

#### <span id="page-17-2"></span>**5.2.2.1.2.6 Field isPrequalificationBid**

This field indicates if the current bid is a Prequalification Bid or not. In case of Prequalification Bid, the prices in bidDetail must be set to 0. If not, the values stored in Database will be set to 0 and a warning will sent back to the caller.

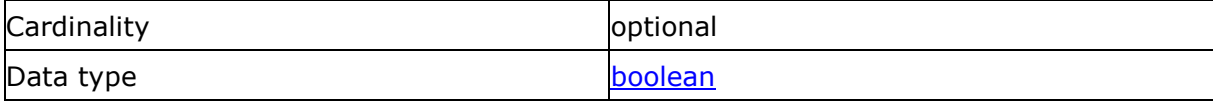

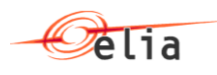

#### <span id="page-18-1"></span>**5.2.2.1.2.7 Field direction**

This information specifies if the direction of the bid.

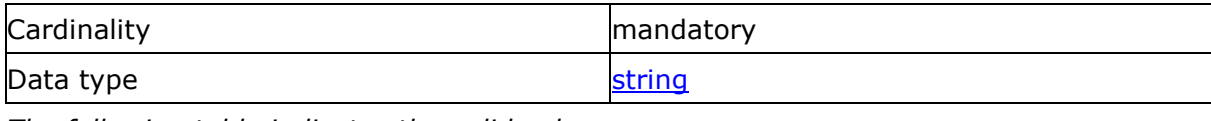

*The following table indicates the valid values:*

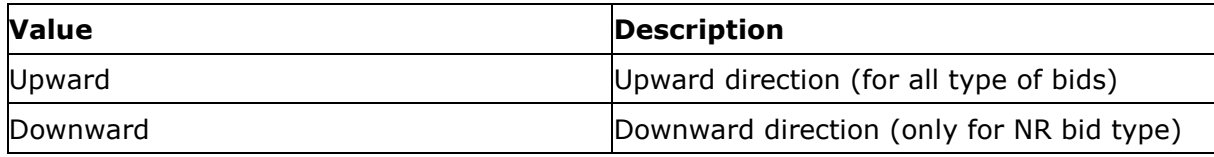

#### **5.2.2.1.2.8 Field List of Delivery points**

This field indicates the delivery points associated to the bid. Only QH after neutralization delay will be updated according to this list.

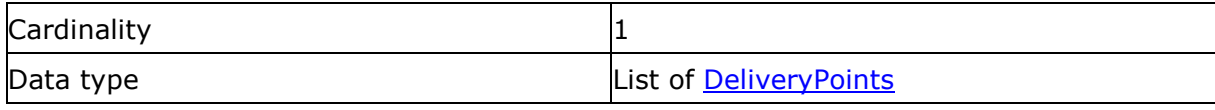

#### **5.2.2.1.2.9 Field bidDetail**

This field indicates the details of the bid for each QH. The number of QH is 96 except for DST days for which it can be 92 or 100.

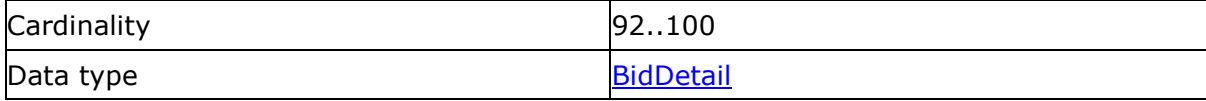

#### <span id="page-18-0"></span>**5.2.3. Data structure Delivery Points**

#### **5.2.3.1. Synopsis**

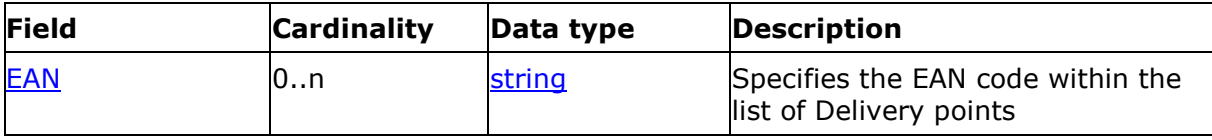

#### **5.2.3.2. Detailed fields information**

#### **5.2.3.2.1. Field EAN**

This field indicates the EAN code of Delivery point associated to the bid. Only QH after neutralization delay will be updated containing this list.

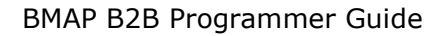

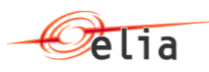

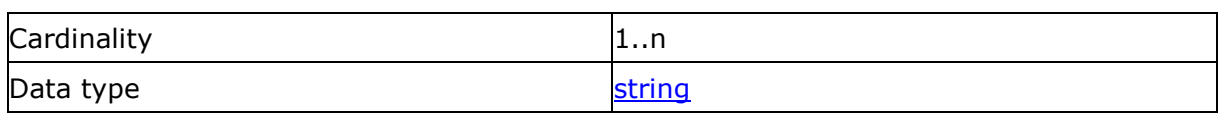

#### <span id="page-19-0"></span>**5.2.4. Data structure bidDetail: Detail information for a bid**

#### **5.2.4.1. Synopsis**

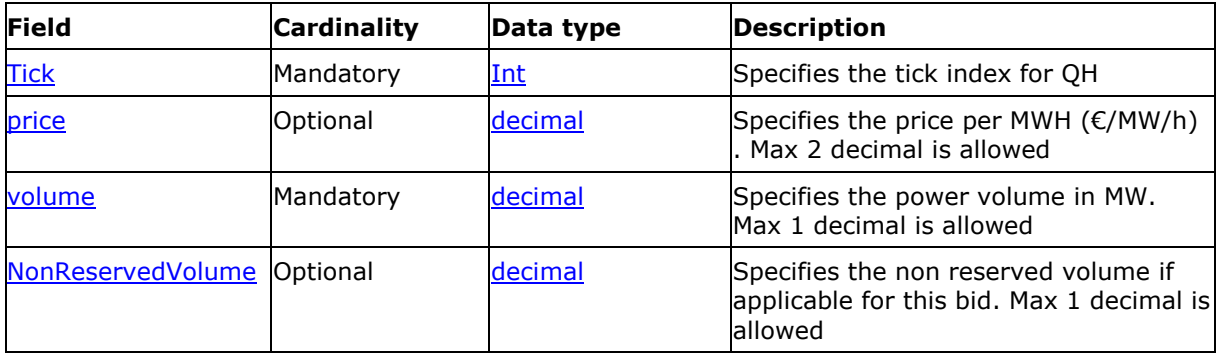

#### **5.2.4.2. Detailed fields information**

#### <span id="page-19-1"></span>**5.2.4.2.1. Field price**

This field indicates the price per MW/H for applicable for this bid. Max 2 decimals are accepted.

The value is defined as optional as it is not specified for Single Unit.

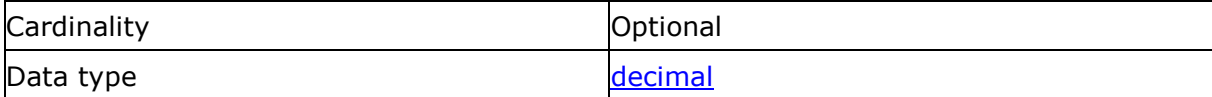

#### <span id="page-19-2"></span>**5.2.4.2.2. Field ReservedVolume**

This field indicates the volume of power applicable for this bid.

The volume value must be either 0 or greater or equal to 1

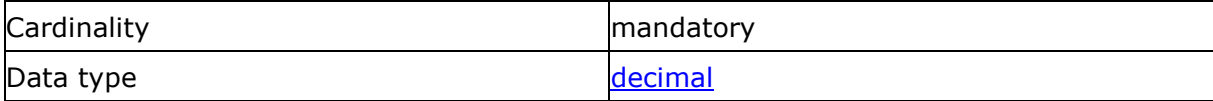

This field indicates the volume of power applicable for this bid and QH

#### <span id="page-19-3"></span>**5.2.4.2.3. Field nonReservedVolume**

This field indicates the Non Reserve volume applicable for this bid.

The volume value must be either 0 or greater or equal to 1

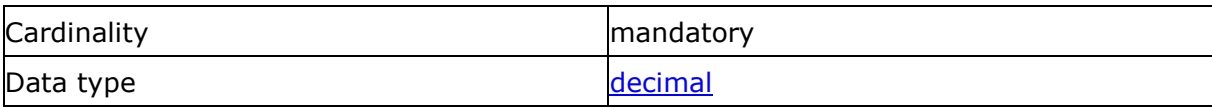

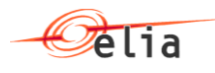

#### <span id="page-20-2"></span>**5.2.4.2.4. Field tick**

This field indicates the tick index (qh index) for the value volume and price. The Tick starts from 1 to 96 (or 92…100 depending on the number of quarters during the current day).

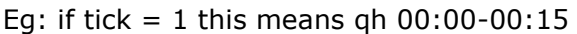

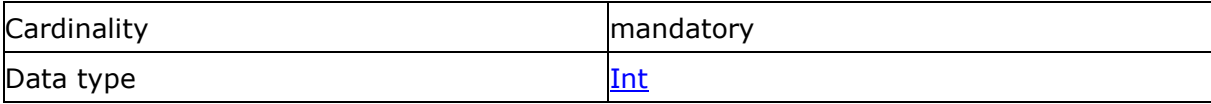

### <span id="page-20-0"></span>**5.3. mFRRBmapBidDocumentResponse structure.**

#### <span id="page-20-1"></span>**5.3.1. Data structure mFRRBmapBidDocumentResponse**

#### **5.3.1.1. Synopsis**

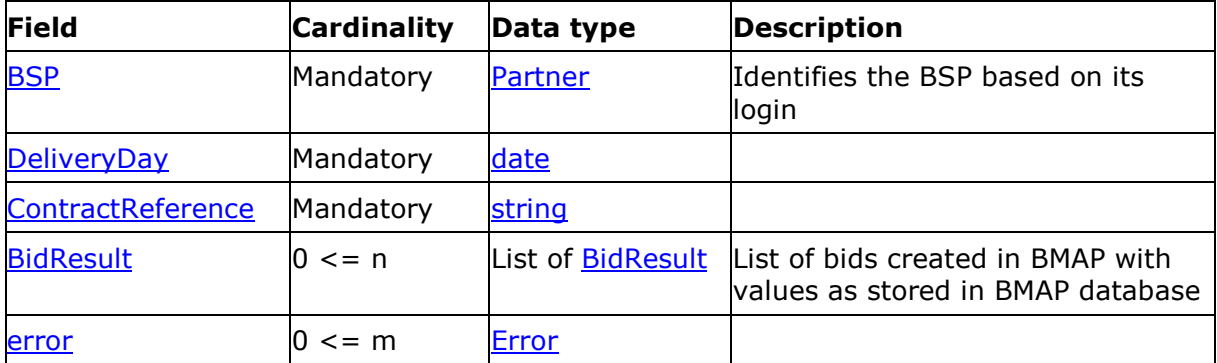

#### **5.3.1.2. Detailed Fields information**

#### **5.3.1.2.1. Field BSP**

This information represents the identification of the BSP based on the login used when the mFRRBmapBidDocument has been sent.

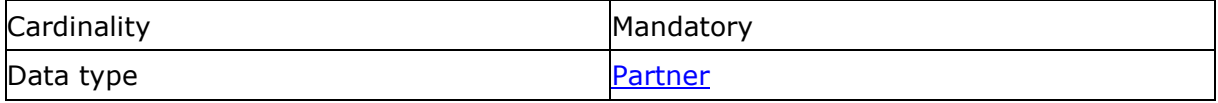

#### **5.3.1.2.2. Field deliveryDay**

This information represents the delivery period for which the mFRRBmapBidDocument message has been accepted (or rejected).

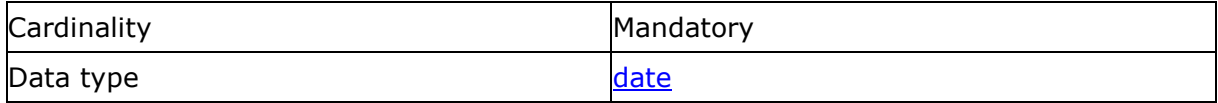

#### <span id="page-20-3"></span>**5.3.1.2.3. Field contractReference**

This information represents the contract reference like 'mFRR-xxxx-2015'.

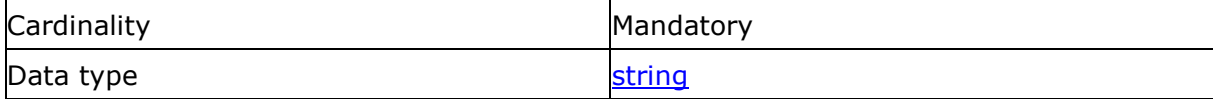

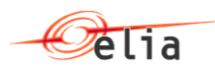

#### <span id="page-21-2"></span>**5.3.1.2.4. Field Error**

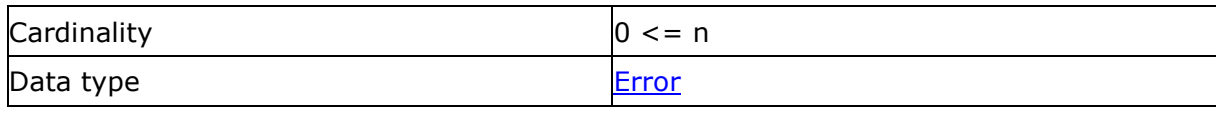

#### <span id="page-21-1"></span>**5.3.1.2.5. Field BidResult**

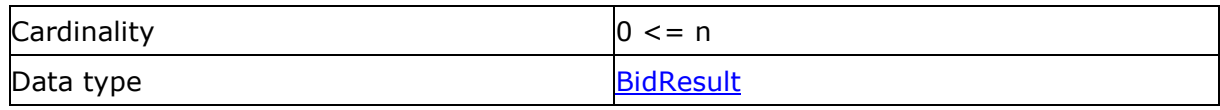

This list the bids as stored in BMAP. This can differ from the mFRRBmapBidDocument in case of changes done in in the neutralization delay.

#### <span id="page-21-0"></span>**5.3.2. Data structure bid: Base information for a BidResult**

#### **5.3.2.1.1. Synopsis**

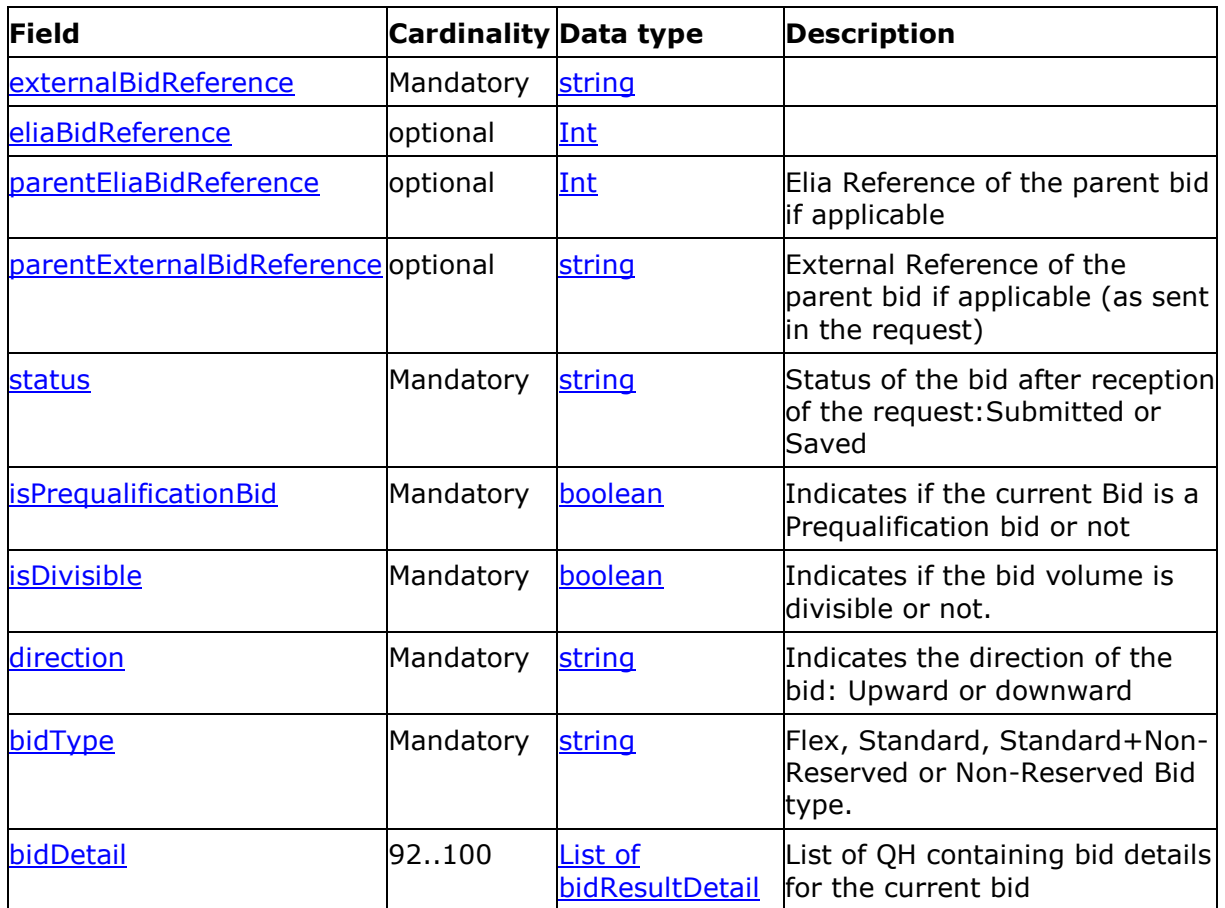

#### <span id="page-21-3"></span>**5.3.2.1.2. Field parentEliaBidReference**

This field indicates, in case of a child bid, the reference to the parent bid using the Elia Bid Reference of the parent one.

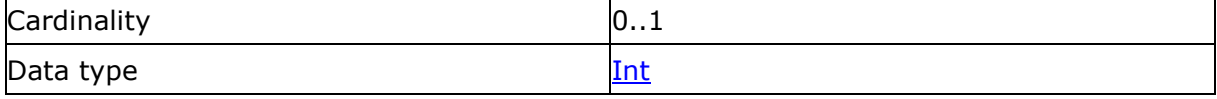

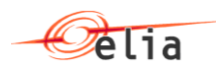

#### <span id="page-22-3"></span>**5.3.2.1.3. Field Status**

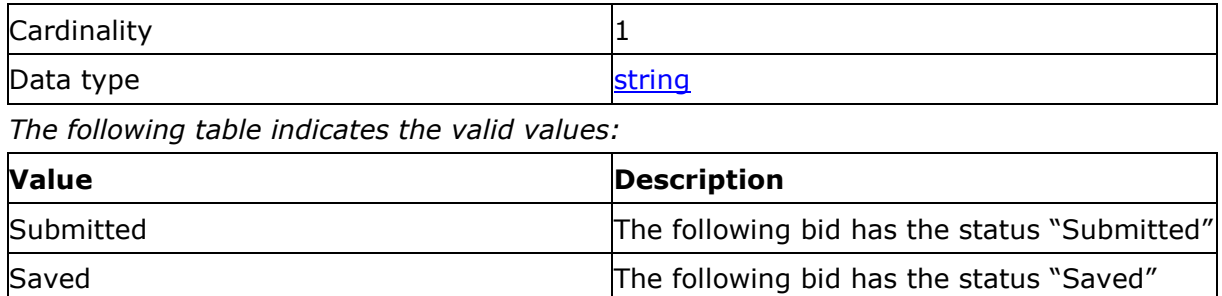

#### <span id="page-22-0"></span>**5.3.3. Data structure bidResultDetail: Detail information for a bidResult**

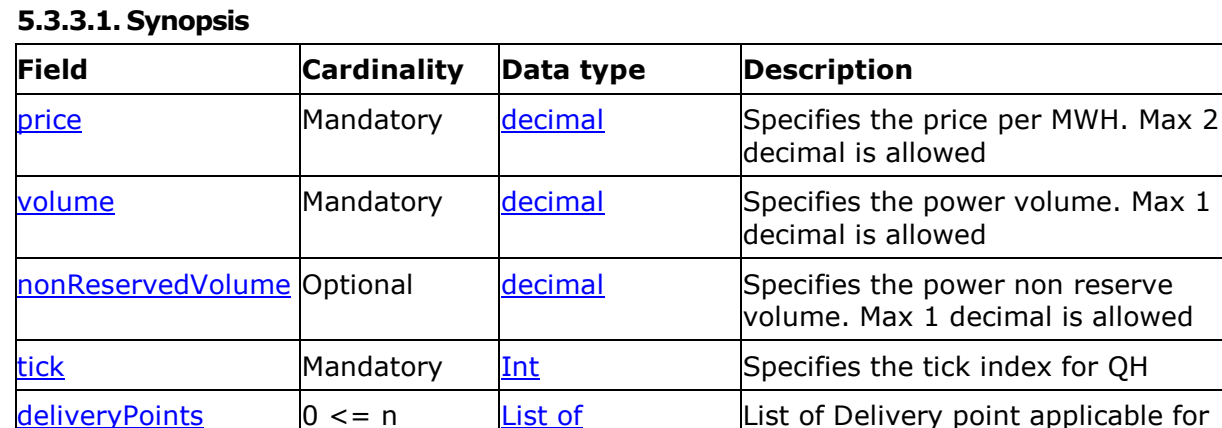

# <span id="page-22-1"></span>**5.4. Generic message parts**

## <span id="page-22-2"></span>**5.4.1. Data structure Partner: Partner identifier**

This data structure is used to identify a partner in a transaction. It forms part of several message structures.

[deliveryPoint](#page-17-1)

the given QH

The fact that the code type must be specified in addition to the code itself, allows users to use their preferred code type, provided it is recognised by the system.

In addition, the identity of a partner can be indicated in words to make messages easier to read for humans.

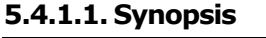

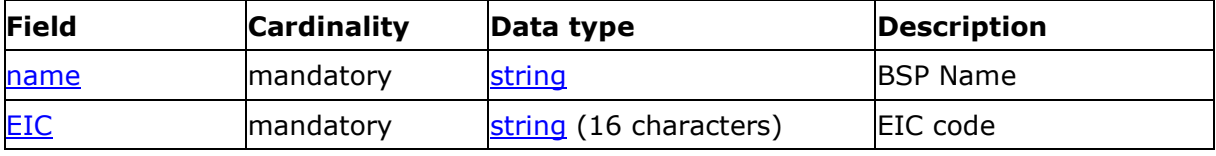

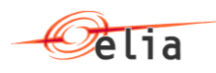

#### **5.4.1.2. Detailed fields information**

#### **5.4.1.2.1. Field EIC**

#### EIC code of the BSP

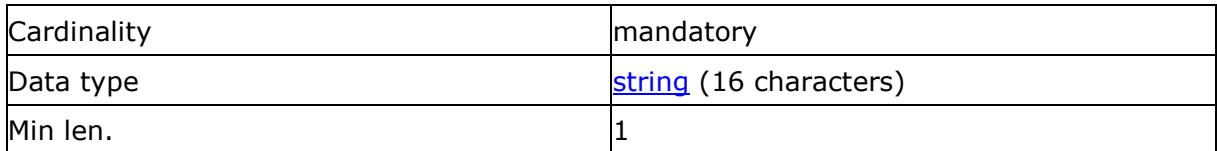

## **5.4.1.2.2. Field Name**

Friendly name of the BSP

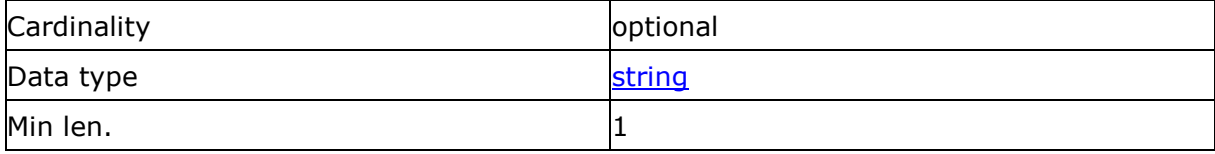

#### <span id="page-23-0"></span>**5.4.2. Data structure Error: error identifier**

This data structure is used to identify the reason for message rejection. It forms part of several message structures.

#### **5.4.2.1. Synopsis**

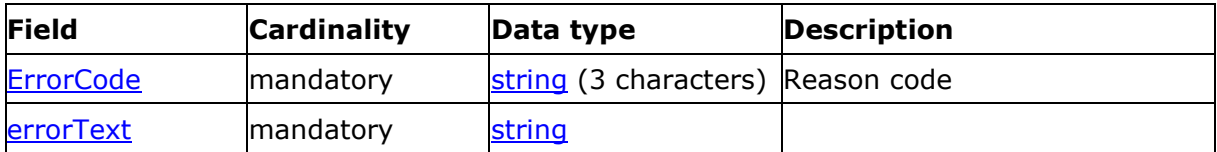

## **5.4.2.2. Detailed fields information**

#### <span id="page-23-1"></span>**5.4.2.2.1. Field ErrorCode**

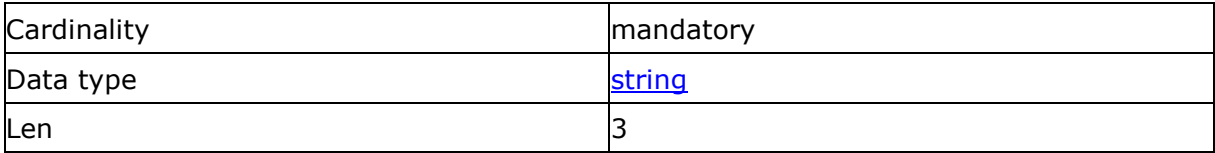

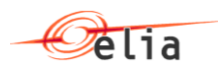

#### *The following table indicates the valid values:*

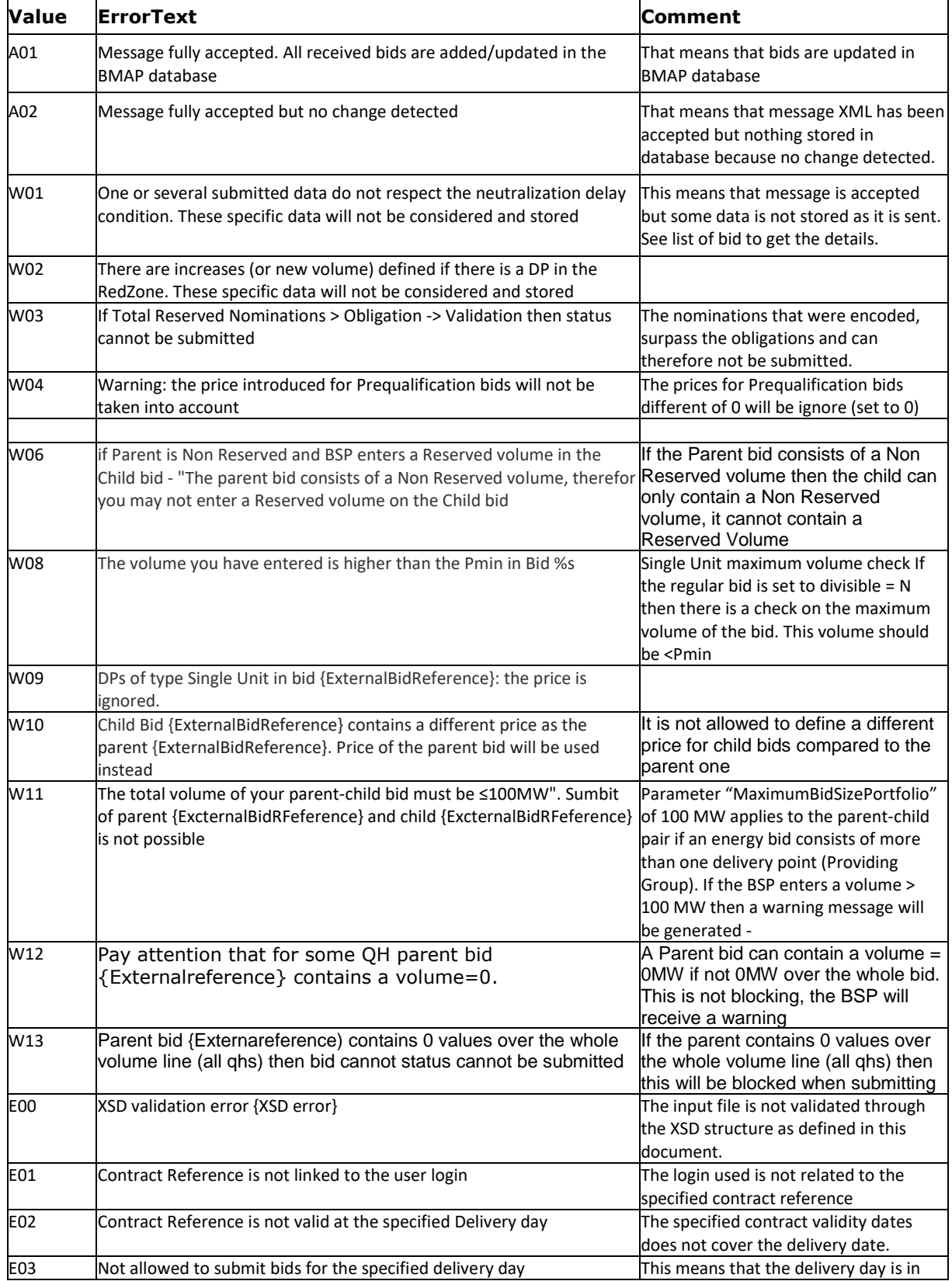

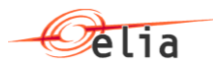

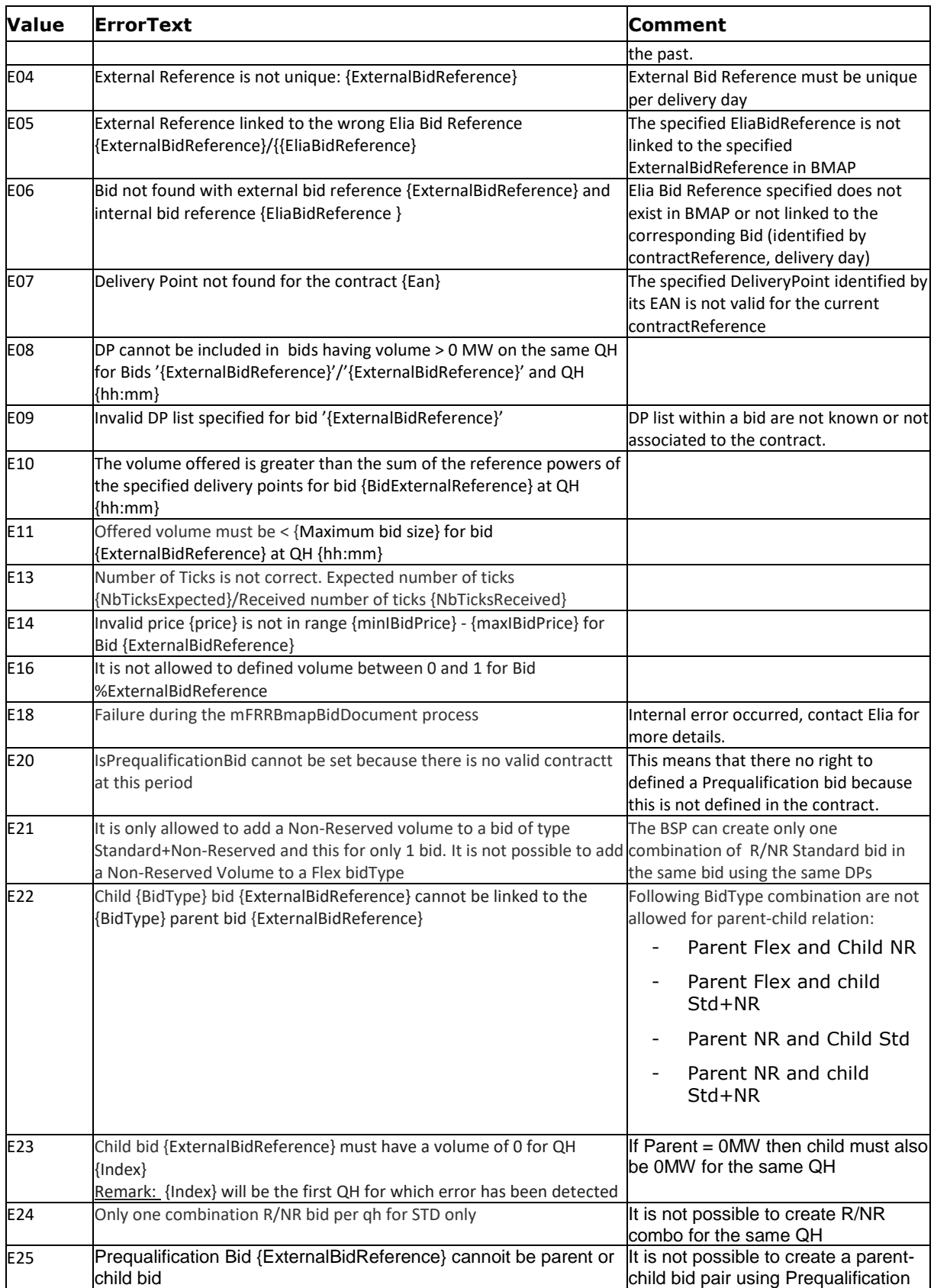

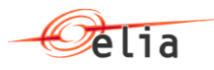

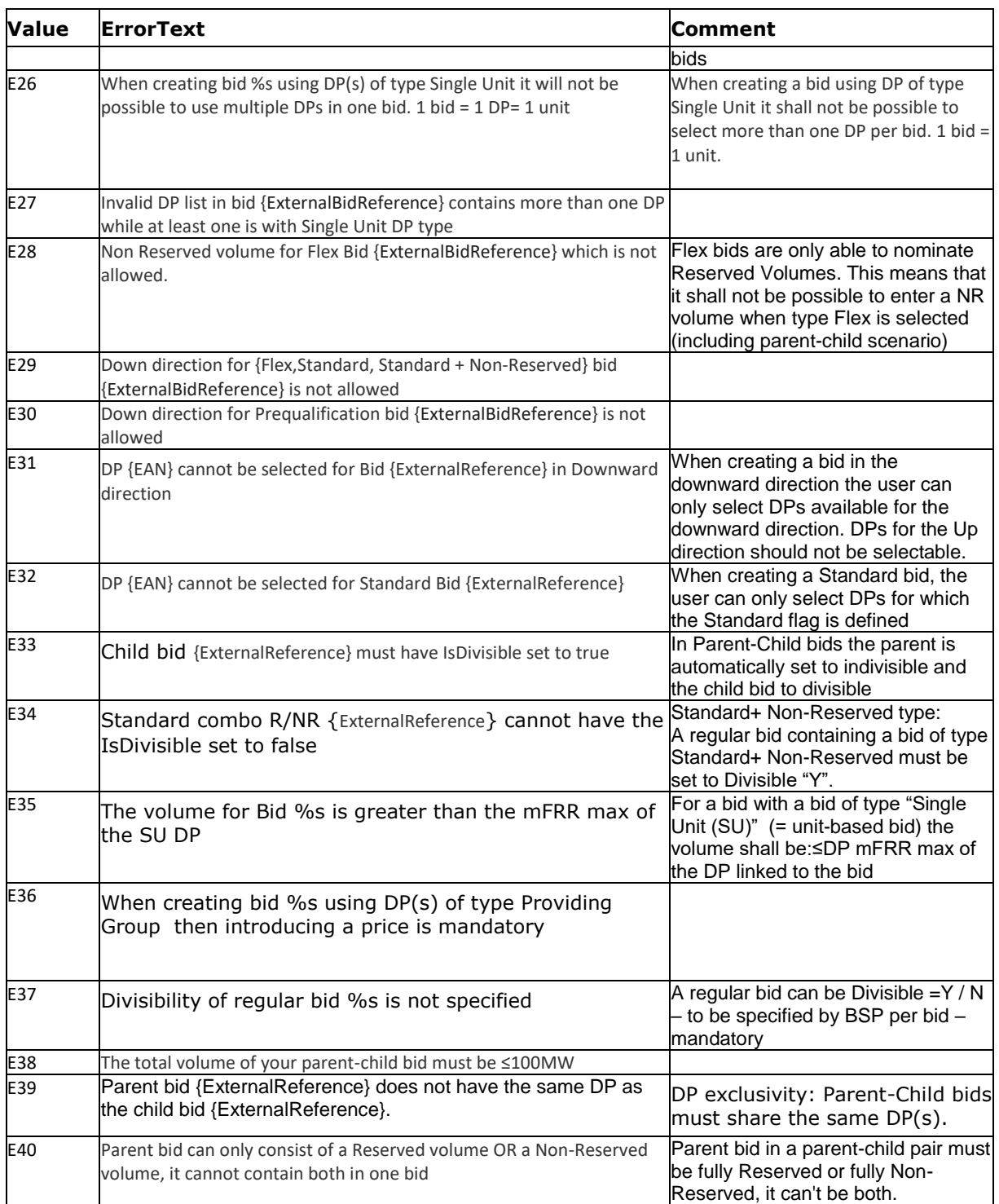

## **5.4.2.2.2. Field reasonText**

Reason Text

Cardinality **Mandatory** Mandatory

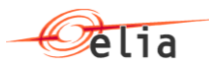

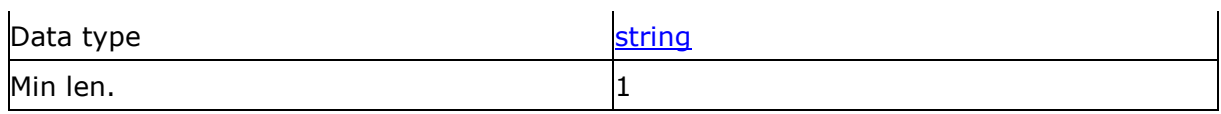

See the list of valid ErrorCode to see the associated ErrorText.

# <span id="page-27-0"></span>**5.5. Data types**

The following table describes all the datatypes allowed in XML data structure specifications.

<span id="page-27-5"></span><span id="page-27-4"></span><span id="page-27-3"></span><span id="page-27-2"></span><span id="page-27-1"></span>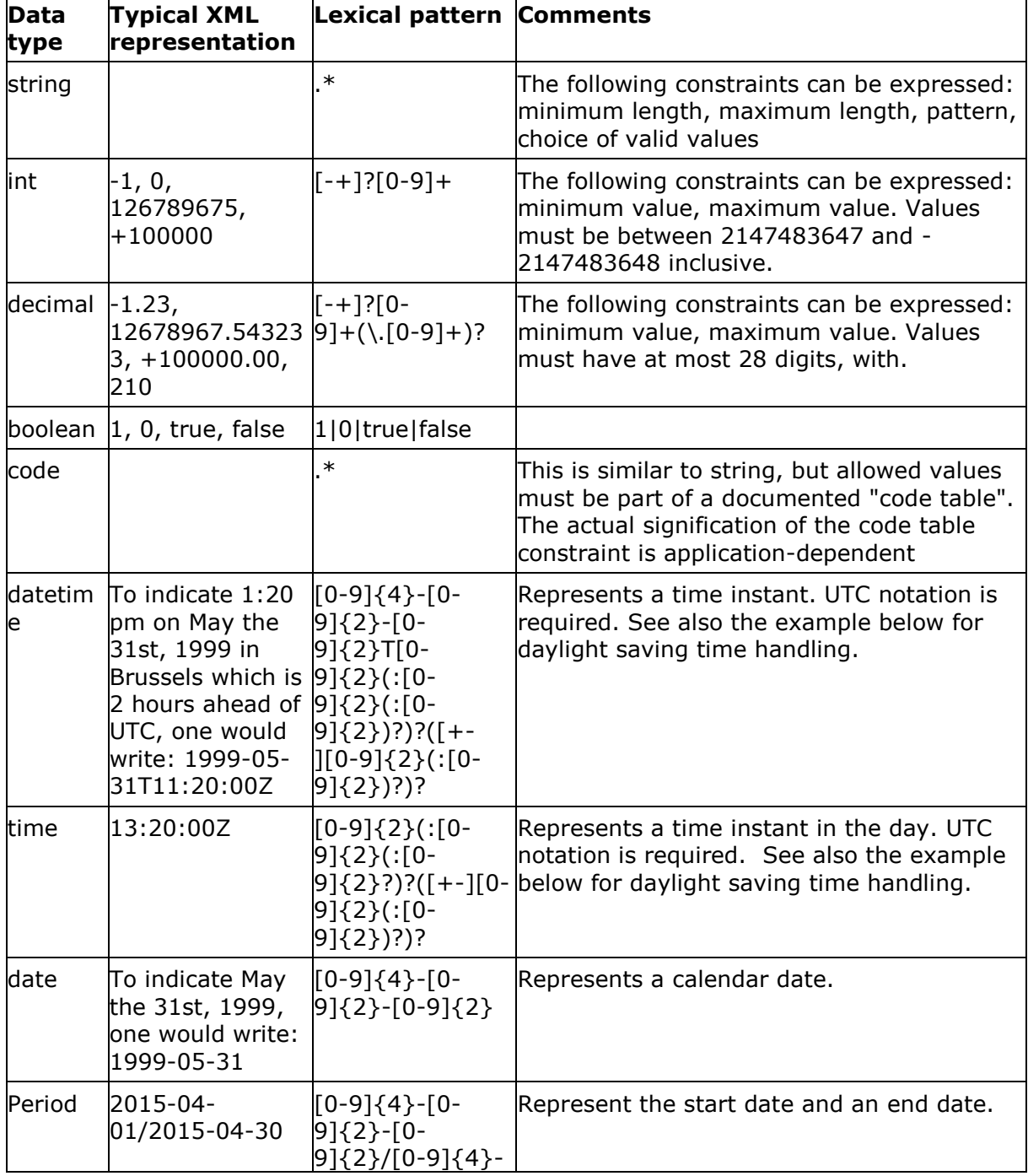

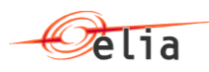

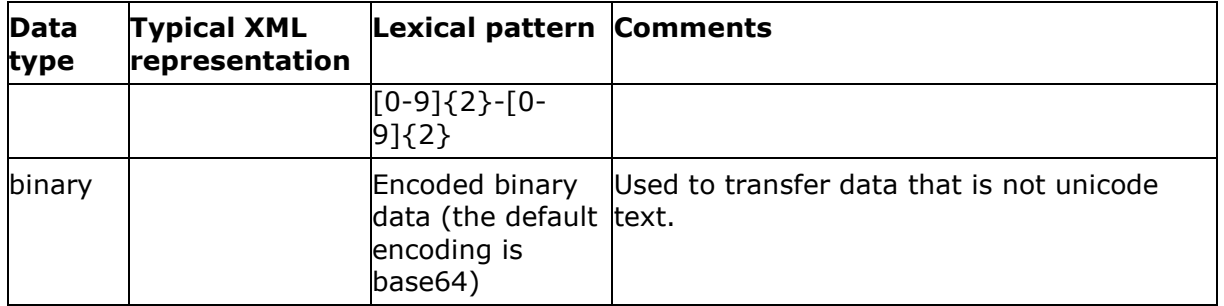

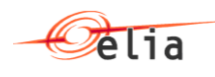

# <span id="page-29-0"></span>**Chapter 6. Sample message**

## <span id="page-29-1"></span>**6.1. mFRRBmapBidDocument.**

```
<?xml version="1.0" encoding="UTF-8"?>
<mFRRBmapBidDocument>
        <deliveryDay v="2016-06-13" />
        <contractReference v="mFRR-012-2016" />
        <submit v="true" />
        <bid>
                <externalBidReference v="2" />
                <eliaBidReference v="1" />
                <bidType v="Flex" />
                <parentExternalBidReference v="1" />
                <!-- flex-->
                <deliveryPoints>
                        <EAN v='511453198597615953' />
                        <EAN v='511453198597615955' />
                </deliveryPoints>
                <isPrequalificationBid v="false"/>
                <isDivisible v="true"/>
                <direction v="Upward"/>
                <bidDetail>
                        <tick v="1"/>
                        <price v="32.45" />
                        <volume v="107.0" />
                        <NonReservedVolume v="0" />
                </bidDetail>
                <bidDetail>
                        <tick v="2"/>
                        <price v="32.45" />
                        <volume v="107.0" />
                        <NonReservedVolume v="0" />
                </bidDetail>
                <bidDetail>
                        <tick v="3"/>
                        <price v="32.45" />
                        <volume v="107.0" />
                        <NonReservedVolume v="0" />
                </bidDetail>
                <bidDetail>
                        <tick v="4"/>
                        <price v="32.45" />
                        <volume v="107.0" />
                        <NonReservedVolume v="0" />
                </bidDetail>
                <bidDetail>
                        <tick v="5"/>
                        <price v="32.45" />
                        <volume v="107.0" />
                        <NonReservedVolume v="0" />
                </bidDetail>
                <bidDetail>
                        <tick v="6"/>
                        <price v="32.45" />
                        <volume v="107.0" />
                        <NonReservedVolume v="0" />
                </bidDetail>
                <bidDetail>
                        <tick v="7"/>
                        <price v="32.45" />
                        <volume v="107.0" />
```
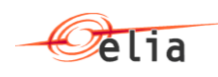

```
<NonReservedVolume v="0" />
</bidDetail>
<bidDetail>
        <tick v="8"/>
        <price v="32.45" />
        <volume v="107.0" />
        <NonReservedVolume v="0" />
</bidDetail>
<bidDetail>
        <tick v="9"/>
        <price v="32.45" />
        <volume v="107.0" />
        <NonReservedVolume v="0" />
</bidDetail>
<bidDetail>
        <tick v="10"/>
        <price v="32.45" />
        <volume v="107.0" />
        <NonReservedVolume v="0" />
</bidDetail>
<bidDetail>
        <tick v="11"/>
        <price v="32.45" />
        <volume v="107.0" />
        <NonReservedVolume v="0" />
</bidDetail>
<bidDetail>
        <tick v="12"/>
        <price v="32.45" />
        <volume v="107.0" />
        <NonReservedVolume v="0" />
</bidDetail>
<bidDetail>
        <tick v="13"/>
        <price v="32.45" />
        <volume v="107.0" />
        <NonReservedVolume v="0" />
</bidDetail>
<bidDetail>
        <tick v="14"/>
        <price v="32.45" />
        <volume v="107.0" />
        <NonReservedVolume v="0" />
</bidDetail>
<bidDetail>
        <tick v="15"/>
        <price v="32.45" />
        <volume v="107.0" />
        <NonReservedVolume v="0" />
</bidDetail>
<bidDetail>
        <tick v="16"/>
        <price v="32.45" />
        <volume v="107.0" />
        <NonReservedVolume v="0" />
</bidDetail>
<bidDetail>
        <tick v="17"/>
        <price v="32.45" />
        <volume v="107.0" />
        <NonReservedVolume v="0" />
</bidDetail>
<bidDetail>
        <tick v="18"/>
```
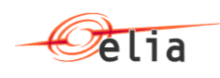

```
<price v="32.45" />
        <volume v="107.0" />
        <NonReservedVolume v="0" />
</bidDetail>
<bidDetail>
        <tick v="19"/>
        <price v="32.45" />
        <volume v="107.0" />
        <NonReservedVolume v="0" />
</bidDetail>
<bidDetail>
        <tick v="20"/>
        <price v="32.45" />
        <volume v="107.0" />
        <NonReservedVolume v="0" />
</bidDetail>
<bidDetail>
        <tick v="21"/>
        <price v="32.45" />
        <volume v="107.0" />
        <NonReservedVolume v="0" />
</bidDetail>
<bidDetail>
        <tick v="22"/>
        <price v="32.45" />
        <volume v="107.0" />
        <NonReservedVolume v="0" />
</bidDetail>
<bidDetail>
        <tick v="23"/>
        <price v="32.45" />
        <volume v="107.0" />
        <NonReservedVolume v="0" />
</bidDetail>
<bidDetail>
        <tick v="24"/>
        <price v="32.45" />
        <volume v="107.0" />
        <NonReservedVolume v="0" />
</bidDetail>
<bidDetail>
        <tick v="25"/>
        <price v="32.45" />
        <volume v="107.0" />
        <NonReservedVolume v="0" />
</bidDetail>
<bidDetail>
        <tick v="26"/>
        <price v="32.45" />
        <volume v="107.0" />
        <NonReservedVolume v="0" />
</bidDetail>
<bidDetail>
        <tick v="27"/>
        <price v="32.45" />
        <volume v="107.0" />
        <NonReservedVolume v="0" />
</bidDetail>
<bidDetail>
        <tick v="28"/>
        <price v="32.45" />
        <volume v="107.0" />
        <NonReservedVolume v="0" />
</bidDetail>
<bidDetail>
```
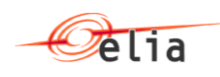

```
<tick v="29"/>
        <price v="32.45" />
        <volume v="107.0" />
        <NonReservedVolume v="0" />
</bidDetail>
<bidDetail>
        <tick v="30"/>
        <price v="32.45" />
        <volume v="107.0" />
        <NonReservedVolume v="0" />
</bidDetail>
<bidDetail>
        <tick v="31"/>
        <price v="32.45" />
        <volume v="107.0" />
        <NonReservedVolume v="0" />
</bidDetail>
<bidDetail>
        <tick v="32"/>
        <price v="32.45" />
        <volume v="107.0" />
        <NonReservedVolume v="0" />
</bidDetail>
<bidDetail>
        <tick v="33"/>
        <price v="32.45" />
        <volume v="107.0" />
        <NonReservedVolume v="0" />
</bidDetail>
<bidDetail>
        <tick v="34"/>
        <price v="32.45" />
        <volume v="107.0" />
        <NonReservedVolume v="0" />
</bidDetail>
<bidDetail>
        <tick v="35"/>
        <price v="32.45" />
        <volume v="107.0" />
        <NonReservedVolume v="0" />
</bidDetail>
<bidDetail>
        <tick v="36"/>
        <price v="32.45" />
        <volume v="107.0" />
        <NonReservedVolume v="0" />
</bidDetail>
<bidDetail>
        <tick v="37"/>
        <price v="32.45" />
        <volume v="107.0" />
        <NonReservedVolume v="0" />
</bidDetail>
<bidDetail>
        <tick v="38"/>
        <price v="32.45" />
        <volume v="107.0" />
        <NonReservedVolume v="0" />
</bidDetail>
<bidDetail>
        <tick v="39"/>
        <price v="32.45" />
        <volume v="107.0" />
        <NonReservedVolume v="0" />
</bidDetail>
```
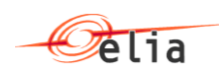

```
<bidDetail>
        <tick v="40"/>
        <price v="32.45" />
        <volume v="107.0" />
        <NonReservedVolume v="0" />
</bidDetail>
<bidDetail>
        <tick v="41"/>
        <price v="32.45" />
        <volume v="107.0" />
        <NonReservedVolume v="0" />
</bidDetail>
<bidDetail>
        <tick v="42"/>
        <price v="32.45" />
        <volume v="107.0" />
        <NonReservedVolume v="0" />
</bidDetail>
<bidDetail>
        <tick v="43"/>
        <price v="32.45" />
        <volume v="107.0" />
        <NonReservedVolume v="0" />
</bidDetail>
<bidDetail>
        <tick v="44"/>
        <price v="32.45" />
        <volume v="107.0" />
        <NonReservedVolume v="0" />
</bidDetail>
<bidDetail>
        <tick v="45"/>
        <price v="32.45" />
        <volume v="107.0" />
        <NonReservedVolume v="0" />
</bidDetail>
<bidDetail>
        <tick v="46"/>
        <price v="32.45" />
        <volume v="107.0" />
        <NonReservedVolume v="0" />
</bidDetail>
<bidDetail>
        <tick v="47"/>
        <price v="32.45" />
        <volume v="107.0" />
        <NonReservedVolume v="0" />
</bidDetail>
<bidDetail>
        <tick v="48"/>
        <price v="32.45" />
        <volume v="107.0" />
        <NonReservedVolume v="0" />
</bidDetail>
<bidDetail>
        <tick v="49"/>
        <price v="32.45" />
        <volume v="107.0" />
        <NonReservedVolume v="0" />
</bidDetail>
<bidDetail>
        <tick v="50"/>
        <price v="32.45" />
        <volume v="107.0" />
        <NonReservedVolume v="0" />
```
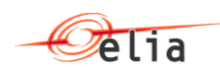

```
</bidDetail>
<bidDetail>
        <tick v="51"/>
        <price v="32.45" />
        <volume v="107.0" />
        <NonReservedVolume v="0" />
</bidDetail>
<bidDetail>
        <tick v="52"/>
        <price v="32.45" />
        <volume v="107.0" />
        <NonReservedVolume v="0" />
</bidDetail>
<bidDetail>
        <tick v="53"/>
        <price v="32.45" />
        <volume v="107.0" />
        <NonReservedVolume v="0" />
</bidDetail>
<bidDetail>
        <tick v="54"/>
        <price v="32.45" />
        <volume v="107.0" />
        <NonReservedVolume v="0" />
</bidDetail>
<bidDetail>
        <tick v="55"/>
        <price v="32.45" />
        <volume v="107.0" />
        <NonReservedVolume v="0" />
</bidDetail>
<bidDetail>
        <tick v="56"/>
        <price v="32.45" />
        <volume v="107.0" />
        <NonReservedVolume v="0" />
</bidDetail>
<bidDetail>
        <tick v="57"/>
        <price v="32.45" />
        <volume v="107.0" />
        <NonReservedVolume v="0" />
</bidDetail>
<bidDetail>
        <tick v="58"/>
        <price v="32.45" />
        <volume v="107.0" />
        <NonReservedVolume v="0" />
</bidDetail>
<bidDetail>
        <tick v="59"/>
        <price v="32.45" />
        <volume v="107.0" />
        <NonReservedVolume v="0" />
</bidDetail>
<bidDetail>
        <tick v="60"/>
        <price v="32.45" />
        <volume v="107.0" />
        <NonReservedVolume v="0" />
</bidDetail>
<bidDetail>
        <tick v="61"/>
        <price v="32.45" />
        <volume v="107.0" />
```
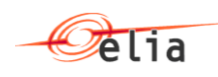

```
<NonReservedVolume v="0" />
</bidDetail>
<bidDetail>
        <tick v="62"/>
        <price v="32.45" />
        <volume v="107.0" />
        <NonReservedVolume v="0" />
</bidDetail>
<bidDetail>
        <tick v="63"/>
        <price v="32.45" />
        <volume v="107.0" />
        <NonReservedVolume v="0" />
</bidDetail>
<bidDetail>
        <tick v="64"/>
        <price v="32.45" />
        <volume v="107.0" />
        <NonReservedVolume v="0" />
</bidDetail>
<bidDetail>
        <tick v="65"/>
        <price v="32.45" />
        <volume v="107.0" />
        <NonReservedVolume v="0" />
</bidDetail>
<bidDetail>
        <tick v="66"/>
        <price v="32.45" />
        <volume v="107.0" />
        <NonReservedVolume v="0" />
</bidDetail>
<bidDetail>
        <tick v="67"/>
        <price v="32.45" />
        <volume v="107.0" />
        <NonReservedVolume v="0" />
</bidDetail>
<bidDetail>
        <tick v="68"/>
        <price v="32.45" />
        <volume v="107.0" />
        <NonReservedVolume v="0" />
</bidDetail>
<bidDetail>
        <tick v="69"/>
        <price v="32.45" />
        <volume v="107.0" />
        <NonReservedVolume v="0" />
</bidDetail>
<bidDetail>
        <tick v="70"/>
        <price v="32.45" />
        <volume v="107.0" />
        <NonReservedVolume v="0" />
</bidDetail>
<bidDetail>
        <tick v="71"/>
        <price v="32.45" />
        <volume v="107.0" />
        <NonReservedVolume v="0" />
</bidDetail>
<bidDetail>
        <tick v="72"/>
        <price v="32.45" />
```
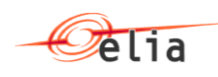

```
<volume v="107.0" />
        <NonReservedVolume v="0" />
</bidDetail>
<bidDetail>
        <tick v="73"/>
        <price v="32.45" />
        <volume v="107.0" />
        <NonReservedVolume v="0" />
</bidDetail>
<bidDetail>
        <tick v="74"/>
        <price v="32.45" />
        <volume v="107.0" />
        <NonReservedVolume v="0" />
</bidDetail>
<bidDetail>
        <tick v="75"/>
        <price v="32.45" />
        <volume v="107.0" />
        <NonReservedVolume v="0" />
</bidDetail>
<bidDetail>
        <tick v="76"/>
        <price v="32.45" />
        <volume v="107.0" />
        <NonReservedVolume v="0" />
</bidDetail>
<bidDetail>
        <tick v="77"/>
        <price v="32.45" />
        <volume v="107.0" />
        <NonReservedVolume v="0" />
</bidDetail>
<bidDetail>
        <tick v="78"/>
        <price v="32.45" />
        <volume v="107.0" />
        <NonReservedVolume v="0" />
</bidDetail>
<bidDetail>
        <tick v="79"/>
        <price v="32.45" />
        <volume v="107.0" />
        <NonReservedVolume v="0" />
</bidDetail>
<bidDetail>
        <tick v="80"/>
        <price v="32.45" />
        <volume v="107.0" />
        <NonReservedVolume v="0" />
</bidDetail>
<bidDetail>
        <tick v="81"/>
        <price v="32.45" />
        <volume v="107.0" />
        <NonReservedVolume v="0" />
</bidDetail>
<bidDetail>
        <tick v="82"/>
        <price v="32.45" />
        <volume v="107.0" />
        <NonReservedVolume v="0" />
</bidDetail>
<bidDetail>
        <tick v="83"/>
```
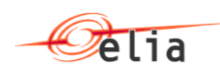

```
<price v="32.45" />
        <volume v="107.0" />
        <NonReservedVolume v="0" />
</bidDetail>
<bidDetail>
        <tick v="84"/>
        <price v="32.45" />
        <volume v="107.0" />
        <NonReservedVolume v="0" />
</bidDetail>
<bidDetail>
        <tick v="85"/>
        <price v="32.45" />
        <volume v="107.0" />
        <NonReservedVolume v="0" />
</bidDetail>
<bidDetail>
        <tick v="86"/>
        <price v="32.45" />
        <volume v="107.0" />
        <NonReservedVolume v="0" />
</bidDetail>
<bidDetail>
        <tick v="87"/>
        <price v="32.45" />
        <volume v="107.0" />
        <NonReservedVolume v="0" />
</bidDetail>
<bidDetail>
        <tick v="88"/>
        <price v="32.45" />
        <volume v="107.0" />
        <NonReservedVolume v="0" />
</bidDetail>
<bidDetail>
        <tick v="89"/>
        <price v="32.45" />
        <volume v="107.0" />
        <NonReservedVolume v="0" />
</bidDetail>
<bidDetail>
        <tick v="90"/>
        <price v="32.45" />
        <volume v="107.0" />
        <NonReservedVolume v="0" />
</bidDetail>
<bidDetail>
        <tick v="91"/>
        <price v="32.45" />
        <volume v="107.0" />
        <NonReservedVolume v="0" />
</bidDetail>
<bidDetail>
        <tick v="92"/>
        <price v="32.45" />
        <volume v="107.0" />
        <NonReservedVolume v="0" />
</bidDetail>
<bidDetail>
        <tick v="93"/>
        <price v="32.45" />
        <volume v="107.0" />
        <NonReservedVolume v="0" />
</bidDetail>
<bidDetail>
```
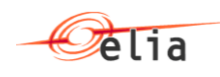

```
<tick v="94"/>
                        <price v="32.45" />
                        <volume v="107.0" />
                        <NonReservedVolume v="0" />
                </bidDetail>
                <bidDetail>
                        <tick v="95"/>
                        <price v="32.45" />
                        <volume v="107.0" />
                        <NonReservedVolume v="0" />
                </bidDetail>
                <bidDetail>
                        <tick v="96"/>
                        <price v="32.45" />
                        <volume v="107.0" />
                        <NonReservedVolume v="0" />
                </bidDetail>
        </bid>
</mFRRBmapBidDocument>
```
# <span id="page-38-0"></span>**6.2. mFRRBmapBidDocumentmFRRBmapBidDocumentResponse**

#### <span id="page-38-1"></span>**6.2.1. Bid Response without error**

```
<?xml version="1.0" encoding="UTF-8"?>
<mFRRBmapBidDocumentmFRRBmapBidDocumentResponse>
        <BSP>
                <Name v="EDF Luminus" />
                <EIC v="1234" />
        </BSP>
        <deliveryDay v="2016-06-13" />
        <contractReference v="mFRR-012-2016" />
        <bid>
                <externalBidReference v="2" />
                <eliaBidReference v="2" />
                <bidType v="Flex" />
                <parentExternalBidReference v="1"/>
                <parentEliaBidReference v="1"/>
                <isPrequalificationBid v="false"/>
                <isDivisible v="false"/>
                <direction v="Upward"/>
                <status v="Submitted" />
                <bidDetail>
                        <tick v="1"/>
                        <price v="32.45" />
                        <volume v="107.0" />
                        <nonReservedVolume v="0" />
                        <deliveryPoints>
                                <EAN v="511453198597615953" />
                                <EAN v="511453198597615955" />
                        </deliveryPoints>
                </bidDetail>
                <bidDetail>
                        <tick v="2"/>
                        <price v="32.45" />
                        <volume v="107.0" />
                        <nonReservedVolume v="0" />
                        <deliveryPoints>
                                <EAN v='511453198597615953' />
                                <EAN v='511453198597615955' />
                        </deliveryPoints>
                </bidDetail>
                <bidDetail>
                        <tick v="3"/>
                        <price v="32.45" />
```
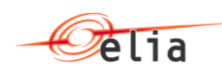

```
<volume v="107.0" />
        <nonReservedVolume v="0" />
        <deliveryPoints>
                <EAN v='511453198597615953' />
                <EAN v='511453198597615955' />
        </deliveryPoints>
</bidDetail>
<bidDetail>
        <tick v="4"/>
        <price v="32.45" />
        <volume v="107.0" />
        <nonReservedVolume v="0" />
        <deliveryPoints>
                <EAN v='511453198597615953' />
                <EAN v='511453198597615955' />
        </deliveryPoints>
</bidDetail>
<bidDetail>
        <tick v="5"/>
        <price v="32.45" />
        <volume v="107.0" />
        <nonReservedVolume v="0" />
        <deliveryPoints>
                <EAN v='511453198597615953' />
                <EAN v='511453198597615955' />
        </deliveryPoints>
</bidDetail>
<bidDetail>
        <tick v="6"/>
        <price v="32.45" />
        <volume v="107.0" />
        <nonReservedVolume v="0" />
        <deliveryPoints>
                <EAN v='511453198597615953' />
                <EAN v='511453198597615955' />
        </deliveryPoints>
</bidDetail>
<bidDetail>
        <tick v="7"/>
        <price v="32.45" />
        <volume v="107.0" />
        <nonReservedVolume v="0" />
        <deliveryPoints>
                <EAN v='511453198597615953' />
                <EAN v='511453198597615955' />
        </deliveryPoints>
</bidDetail>
<bidDetail>
        <tick v="8"/>
        <price v="32.45" />
        <volume v="107.0" />
        <nonReservedVolume v="0" />
        <deliveryPoints>
                <EAN v='511453198597615953' />
                <EAN v='511453198597615955' />
        </deliveryPoints>
</bidDetail>
<bidDetail>
        <tick v="9"/>
        <price v="32.45" />
        <volume v="107.0" />
        <nonReservedVolume v="0" />
        <deliveryPoints>
                <EAN v='511453198597615953' />
                <EAN v='511453198597615955' />
```
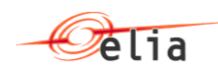

```
</deliveryPoints>
</bidDetail>
<bidDetail>
        <tick v="10"/>
        <price v="32.45" />
        <volume v="107.0" />
        <nonReservedVolume v="0" />
        <deliveryPoints>
                <EAN v='511453198597615953' />
                <EAN v='511453198597615955' />
        </deliveryPoints>
</bidDetail>
<bidDetail>
        <tick v="11"/>
        <price v="32.45" />
        <volume v="107.0" />
        <nonReservedVolume v="0" />
        <deliveryPoints>
                <EAN v='511453198597615953' />
                <EAN v='511453198597615955' />
        </deliveryPoints>
</bidDetail>
<bidDetail>
        <tick v="12"/>
        <price v="32.45" />
        <volume v="107.0" />
        <nonReservedVolume v="0" />
        <deliveryPoints>
                <EAN v='511453198597615953' />
                <EAN v='511453198597615955' />
        </deliveryPoints>
</bidDetail>
<bidDetail>
        <tick v="13"/>
        <price v="32.45" />
        <volume v="107.0" />
        <nonReservedVolume v="0" />
        <deliveryPoints>
                <EAN v='511453198597615953' />
                <EAN v='511453198597615955' />
        </deliveryPoints>
</bidDetail>
<bidDetail>
        <tick v="14"/>
        <price v="32.45" />
        <volume v="107.0" />
        <nonReservedVolume v="0" />
        <deliveryPoints>
                <EAN v='511453198597615953' />
                <EAN v='511453198597615955' />
        </deliveryPoints>
</bidDetail>
<bidDetail>
        <tick v="15"/>
        <price v="32.45" />
        <volume v="107.0" />
        <nonReservedVolume v="0" />
        <deliveryPoints>
                <EAN v='511453198597615953' />
                <EAN v='511453198597615955' />
        </deliveryPoints>
</bidDetail>
<bidDetail>
        <tick v="16"/>
        <price v="32.45" />
```
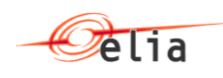

```
<volume v="107.0" />
        <nonReservedVolume v="0" />
        <deliveryPoints>
                <EAN v='511453198597615953' />
                <EAN v='511453198597615955' />
        </deliveryPoints>
</bidDetail>
<bidDetail>
        <tick v="17"/>
        <price v="32.45" />
        <volume v="107.0" />
        <nonReservedVolume v="0" />
        <deliveryPoints>
                <EAN v='511453198597615953' />
                <EAN v='511453198597615955' />
        </deliveryPoints>
</bidDetail>
<bidDetail>
        <tick v="18"/>
        <price v="32.45" />
        <volume v="107.0" />
        <nonReservedVolume v="0" />
        <deliveryPoints>
                <EAN v='511453198597615953' />
                <EAN v='511453198597615955' />
        </deliveryPoints>
</bidDetail>
<bidDetail>
        <tick v="19"/>
        <price v="32.45" />
        <volume v="107.0" />
        <nonReservedVolume v="0" />
        <deliveryPoints>
                <EAN v='511453198597615953' />
                <EAN v='511453198597615955' />
        </deliveryPoints>
</bidDetail>
<bidDetail>
        <tick v="20"/>
        <price v="32.45" />
        <volume v="107.0" />
        <nonReservedVolume v="0" />
        <deliveryPoints>
                <EAN v='511453198597615953' />
                <EAN v='511453198597615955' />
        </deliveryPoints>
</bidDetail>
<bidDetail>
        <tick v="21"/>
        <price v="32.45" />
        <volume v="107.0" />
        <nonReservedVolume v="0" />
        <deliveryPoints>
                <EAN v='511453198597615953' />
                <EAN v='511453198597615955' />
        </deliveryPoints>
</bidDetail>
<bidDetail>
        <tick v="22"/>
        <price v="32.45" />
        <volume v="107.0" />
        <nonReservedVolume v="0" />
        <deliveryPoints>
                <EAN v='511453198597615953' />
                <EAN v='511453198597615955' />
```
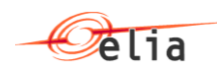

```
</deliveryPoints>
</bidDetail>
<bidDetail>
        <tick v="23"/>
        <price v="32.45" />
        <volume v="107.0" />
        <nonReservedVolume v="0" />
        <deliveryPoints>
                <EAN v='511453198597615953' />
                <EAN v='511453198597615955' />
        </deliveryPoints>
</bidDetail>
<bidDetail>
        <tick v="24"/>
        <price v="32.45" />
        <volume v="107.0" />
        <nonReservedVolume v="0" />
        <deliveryPoints>
                <EAN v='511453198597615953' />
                <EAN v='511453198597615955' />
        </deliveryPoints>
</bidDetail>
<bidDetail>
        <tick v="25"/>
        <price v="32.45" />
        <volume v="107.0" />
        <nonReservedVolume v="0" />
        <deliveryPoints>
                <EAN v='511453198597615953' />
                <EAN v='511453198597615955' />
        </deliveryPoints>
</bidDetail>
<bidDetail>
        <tick v="26"/>
        <price v="32.45" />
        <volume v="107.0" />
        <nonReservedVolume v="0" />
        <deliveryPoints>
                <EAN v='511453198597615953' />
                <EAN v='511453198597615955' />
        </deliveryPoints>
</bidDetail>
<bidDetail>
        <tick v="27"/>
        <price v="32.45" />
        <volume v="107.0" />
        <nonReservedVolume v="0" />
        <deliveryPoints>
                <EAN v='511453198597615953' />
                <EAN v='511453198597615955' />
        </deliveryPoints>
</bidDetail>
<bidDetail>
        <tick v="28"/>
        <price v="32.45" />
        <volume v="107.0" />
        <nonReservedVolume v="0" />
        <deliveryPoints>
                <EAN v='511453198597615953' />
                <EAN v='511453198597615955' />
        </deliveryPoints>
</bidDetail>
<bidDetail>
        <tick v="29"/>
        <price v="32.45" />
```
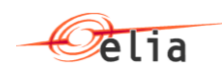

```
<volume v="107.0" />
        <nonReservedVolume v="0" />
        <deliveryPoints>
                <EAN v='511453198597615953' />
                <EAN v='511453198597615955' />
        </deliveryPoints>
</bidDetail>
<bidDetail>
        <tick v="30"/>
        <price v="32.45" />
        <volume v="107.0" />
        <nonReservedVolume v="0" />
        <deliveryPoints>
                <EAN v='511453198597615953' />
                <EAN v='511453198597615955' />
        </deliveryPoints>
</bidDetail>
<bidDetail>
        <tick v="31"/>
        <price v="32.45" />
        <volume v="107.0" />
        <nonReservedVolume v="0" />
        <deliveryPoints>
                <EAN v='511453198597615953' />
                <EAN v='511453198597615955' />
        </deliveryPoints>
</bidDetail>
<bidDetail>
        <tick v="32"/>
        <price v="32.45" />
        <volume v="107.0" />
        <nonReservedVolume v="0" />
        <deliveryPoints>
                <EAN v='511453198597615953' />
                <EAN v='511453198597615955' />
        </deliveryPoints>
</bidDetail>
<bidDetail>
        <tick v="33"/>
        <price v="32.45" />
        <volume v="107.0" />
        <nonReservedVolume v="0" />
        <deliveryPoints>
                <EAN v='511453198597615953' />
                <EAN v='511453198597615955' />
        </deliveryPoints>
</bidDetail>
<bidDetail>
        <tick v="34"/>
        <price v="32.45" />
        <volume v="107.0" />
        <nonReservedVolume v="0" />
        <deliveryPoints>
                <EAN v='511453198597615953' />
                <EAN v='511453198597615955' />
        </deliveryPoints>
</bidDetail>
<bidDetail>
        <tick v="35"/>
        <price v="32.45" />
        <volume v="107.0" />
        <nonReservedVolume v="0" />
        <deliveryPoints>
                <EAN v='511453198597615953' />
                <EAN v='511453198597615955' />
```
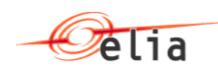

```
</deliveryPoints>
</bidDetail>
<bidDetail>
        <tick v="36"/>
        <price v="32.45" />
        <volume v="107.0" />
        <nonReservedVolume v="0" />
        <deliveryPoints>
                <EAN v='511453198597615953' />
                <EAN v='511453198597615955' />
        </deliveryPoints>
</bidDetail>
<bidDetail>
        <tick v="37"/>
        <price v="32.45" />
        <volume v="107.0" />
        <nonReservedVolume v="0" />
        <deliveryPoints>
                <EAN v='511453198597615953' />
                <EAN v='511453198597615955' />
        </deliveryPoints>
</bidDetail>
<bidDetail>
        <tick v="38"/>
        <price v="32.45" />
        <volume v="107.0" />
        <nonReservedVolume v="0" />
        <deliveryPoints>
                <EAN v='511453198597615953' />
                <EAN v='511453198597615955' />
        </deliveryPoints>
</bidDetail>
<bidDetail>
        <tick v="39"/>
        <price v="32.45" />
        <volume v="107.0" />
        <nonReservedVolume v="0" />
        <deliveryPoints>
                <EAN v='511453198597615953' />
                <EAN v='511453198597615955' />
        </deliveryPoints>
</bidDetail>
<bidDetail>
        <tick v="40"/>
        <price v="32.45" />
        <volume v="107.0" />
        <nonReservedVolume v="0" />
        <deliveryPoints>
                <EAN v='511453198597615953' />
                <EAN v='511453198597615955' />
        </deliveryPoints>
</bidDetail>
<bidDetail>
        <tick v="41"/>
        <price v="32.45" />
        <volume v="107.0" />
        <nonReservedVolume v="0" />
        <deliveryPoints>
                <EAN v='511453198597615953' />
                <EAN v='511453198597615955' />
        </deliveryPoints>
</bidDetail>
<bidDetail>
        <tick v="42"/>
        <price v="32.45" />
```
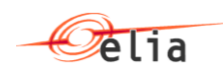

```
<volume v="107.0" />
        <nonReservedVolume v="0" />
        <deliveryPoints>
                <EAN v='511453198597615953' />
                <EAN v='511453198597615955' />
        </deliveryPoints>
</bidDetail>
<bidDetail>
        <tick v="43"/>
        <price v="32.45" />
        <volume v="107.0" />
        <nonReservedVolume v="0" />
        <deliveryPoints>
                <EAN v='511453198597615953' />
                <EAN v='511453198597615955' />
        </deliveryPoints>
</bidDetail>
<bidDetail>
        <tick v="44"/>
        <price v="32.45" />
        <volume v="107.0" />
        <nonReservedVolume v="0" />
        <deliveryPoints>
                <EAN v='511453198597615953' />
                <EAN v='511453198597615955' />
        </deliveryPoints>
</bidDetail>
<bidDetail>
        <tick v="45"/>
        <price v="32.45" />
        <volume v="107.0" />
        <nonReservedVolume v="0" />
        <deliveryPoints>
                <EAN v='511453198597615953' />
                <EAN v='511453198597615955' />
        </deliveryPoints>
</bidDetail>
<bidDetail>
        <tick v="46"/>
        <price v="32.45" />
        <volume v="107.0" />
        <nonReservedVolume v="0" />
        <deliveryPoints>
                <EAN v='511453198597615953' />
                <EAN v='511453198597615955' />
        </deliveryPoints>
</bidDetail>
<bidDetail>
        <tick v="47"/>
        <price v="32.45" />
        <volume v="107.0" />
        <nonReservedVolume v="0" />
        <deliveryPoints>
                <EAN v='511453198597615953' />
                <EAN v='511453198597615955' />
        </deliveryPoints>
</bidDetail>
<bidDetail>
        <tick v="48"/>
        <price v="32.45" />
        <volume v="107.0" />
        <nonReservedVolume v="0" />
        <deliveryPoints>
                <EAN v='511453198597615953' />
                <EAN v='511453198597615955' />
```
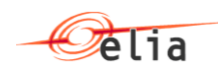

```
</deliveryPoints>
</bidDetail>
<bidDetail>
        <tick v="49"/>
        <price v="32.45" />
        <volume v="107.0" />
        <nonReservedVolume v="0" />
        <deliveryPoints>
                <EAN v='511453198597615953' />
                <EAN v='511453198597615955' />
        </deliveryPoints>
</bidDetail>
<bidDetail>
        <tick v="50"/>
        <price v="32.45" />
        <volume v="107.0" />
        <nonReservedVolume v="0" />
        <deliveryPoints>
                <EAN v='511453198597615953' />
                <EAN v='511453198597615955' />
        </deliveryPoints>
</bidDetail>
<bidDetail>
        <tick v="51"/>
        <price v="32.45" />
        <volume v="107.0" />
        <nonReservedVolume v="0" />
        <deliveryPoints>
                <EAN v='511453198597615953' />
                <EAN v='511453198597615955' />
        </deliveryPoints>
</bidDetail>
<bidDetail>
        <tick v="52"/>
        <price v="32.45" />
        <volume v="107.0" />
        <nonReservedVolume v="0" />
        <deliveryPoints>
                <EAN v='511453198597615953' />
                <EAN v='511453198597615955' />
        </deliveryPoints>
</bidDetail>
<bidDetail>
        <tick v="53"/>
        <price v="32.45" />
        <volume v="107.0" />
        <nonReservedVolume v="0" />
        <deliveryPoints>
                <EAN v='511453198597615953' />
                <EAN v='511453198597615955' />
        </deliveryPoints>
</bidDetail>
<bidDetail>
        <tick v="54"/>
        <price v="32.45" />
        <volume v="107.0" />
        <nonReservedVolume v="0" />
        <deliveryPoints>
                <EAN v='511453198597615953' />
                <EAN v='511453198597615955' />
        </deliveryPoints>
</bidDetail>
<bidDetail>
        <tick v="55"/>
        <price v="32.45" />
```
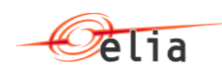

```
<volume v="107.0" />
        <nonReservedVolume v="0" />
        <deliveryPoints>
                <EAN v='511453198597615953' />
                <EAN v='511453198597615955' />
        </deliveryPoints>
</bidDetail>
<bidDetail>
        <tick v="56"/>
        <price v="32.45" />
        <volume v="107.0" />
        <nonReservedVolume v="0" />
        <deliveryPoints>
                <EAN v='511453198597615953' />
                <EAN v='511453198597615955' />
        </deliveryPoints>
</bidDetail>
<bidDetail>
        <tick v="57"/>
        <price v="32.45" />
        <volume v="107.0" />
        <nonReservedVolume v="0" />
        <deliveryPoints>
                <EAN v='511453198597615953' />
                <EAN v='511453198597615955' />
        </deliveryPoints>
</bidDetail>
<bidDetail>
        <tick v="58"/>
        <price v="32.45" />
        <volume v="107.0" />
        <nonReservedVolume v="0" />
        <deliveryPoints>
                <EAN v='511453198597615953' />
                <EAN v='511453198597615955' />
        </deliveryPoints>
</bidDetail>
<bidDetail>
        <tick v="59"/>
        <price v="32.45" />
        <volume v="107.0" />
        <nonReservedVolume v="0" />
        <deliveryPoints>
                <EAN v='511453198597615953' />
                <EAN v='511453198597615955' />
        </deliveryPoints>
</bidDetail>
<bidDetail>
        <tick v="60"/>
        <price v="32.45" />
        <volume v="107.0" />
        <nonReservedVolume v="0" />
        <deliveryPoints>
                <EAN v='511453198597615953' />
                <EAN v='511453198597615955' />
        </deliveryPoints>
</bidDetail>
<bidDetail>
        <tick v="61"/>
        <price v="32.45" />
        <volume v="107.0" />
        <nonReservedVolume v="0" />
        <deliveryPoints>
                <EAN v='511453198597615953' />
                <EAN v='511453198597615955' />
```
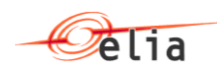

```
</deliveryPoints>
</bidDetail>
<bidDetail>
        <tick v="62"/>
        <price v="32.45" />
        <volume v="107.0" />
        <nonReservedVolume v="0" />
        <deliveryPoints>
                <EAN v='511453198597615953' />
                <EAN v='511453198597615955' />
        </deliveryPoints>
</bidDetail>
<bidDetail>
        <tick v="63"/>
        <price v="32.45" />
        <volume v="107.0" />
        <nonReservedVolume v="0" />
        <deliveryPoints>
                <EAN v='511453198597615953' />
                <EAN v='511453198597615955' />
        </deliveryPoints>
</bidDetail>
<bidDetail>
        <tick v="64"/>
        <price v="32.45" />
        <volume v="107.0" />
        <nonReservedVolume v="0" />
        <deliveryPoints>
                <EAN v='511453198597615953' />
                <EAN v='511453198597615955' />
        </deliveryPoints>
</bidDetail>
<bidDetail>
        <tick v="65"/>
        <price v="32.45" />
        <volume v="107.0" />
        <nonReservedVolume v="0" />
        <deliveryPoints>
                <EAN v='511453198597615953' />
                <EAN v='511453198597615955' />
        </deliveryPoints>
</bidDetail>
<bidDetail>
        <tick v="66"/>
        <price v="32.45" />
        <volume v="107.0" />
        <nonReservedVolume v="0" />
        <deliveryPoints>
                <EAN v='511453198597615953' />
                <EAN v='511453198597615955' />
        </deliveryPoints>
</bidDetail>
<bidDetail>
        <tick v="67"/>
        <price v="32.45" />
        <volume v="107.0" />
        <nonReservedVolume v="0" />
        <deliveryPoints>
                <EAN v='511453198597615953' />
                <EAN v='511453198597615955' />
        </deliveryPoints>
</bidDetail>
<bidDetail>
        <tick v="68"/>
        <price v="32.45" />
```
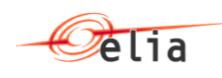

```
<volume v="107.0" />
        <nonReservedVolume v="0" />
        <deliveryPoints>
                <EAN v='511453198597615953' />
                <EAN v='511453198597615955' />
        </deliveryPoints>
</bidDetail>
<bidDetail>
        <tick v="69"/>
        <price v="32.45" />
        <volume v="107.0" />
        <nonReservedVolume v="0" />
        <deliveryPoints>
                <EAN v='511453198597615953' />
                <EAN v='511453198597615955' />
        </deliveryPoints>
</bidDetail>
<bidDetail>
        <tick v="70"/>
        <price v="32.45" />
        <volume v="107.0" />
        <nonReservedVolume v="0" />
        <deliveryPoints>
                <EAN v='511453198597615953' />
                <EAN v='511453198597615955' />
        </deliveryPoints>
</bidDetail>
<bidDetail>
        <tick v="71"/>
        <price v="32.45" />
        <volume v="107.0" />
        <nonReservedVolume v="0" />
        <deliveryPoints>
                <EAN v='511453198597615953' />
                <EAN v='511453198597615955' />
        </deliveryPoints>
</bidDetail>
<bidDetail>
        <tick v="72"/>
        <price v="32.45" />
        <volume v="107.0" />
        <nonReservedVolume v="0" />
        <deliveryPoints>
                <EAN v='511453198597615953' />
                <EAN v='511453198597615955' />
        </deliveryPoints>
</bidDetail>
<bidDetail>
        <tick v="73"/>
        <price v="32.45" />
        <volume v="107.0" />
        <nonReservedVolume v="0" />
        <deliveryPoints>
                <EAN v='511453198597615953' />
                <EAN v='511453198597615955' />
        </deliveryPoints>
</bidDetail>
<bidDetail>
        <tick v="74"/>
        <price v="32.45" />
        <volume v="107.0" />
        <nonReservedVolume v="0" />
        <deliveryPoints>
                <EAN v='511453198597615953' />
                <EAN v='511453198597615955' />
```
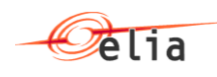

```
</deliveryPoints>
</bidDetail>
<bidDetail>
        <tick v="75"/>
        <price v="32.45" />
        <volume v="107.0" />
        <nonReservedVolume v="0" />
        <deliveryPoints>
                <EAN v='511453198597615953' />
                <EAN v='511453198597615955' />
        </deliveryPoints>
</bidDetail>
<bidDetail>
        <tick v="76"/>
        <price v="32.45" />
        <volume v="107.0" />
        <nonReservedVolume v="0" />
        <deliveryPoints>
                <EAN v='511453198597615953' />
                <EAN v='511453198597615955' />
        </deliveryPoints>
</bidDetail>
<bidDetail>
        <tick v="77"/>
        <price v="32.45" />
        <volume v="107.0" />
        <nonReservedVolume v="0" />
        <deliveryPoints>
                <EAN v='511453198597615953' />
                <EAN v='511453198597615955' />
        </deliveryPoints>
</bidDetail>
<bidDetail>
        <tick v="78"/>
        <price v="32.45" />
        <volume v="107.0" />
        <nonReservedVolume v="0" />
        <deliveryPoints>
                <EAN v='511453198597615953' />
                <EAN v='511453198597615955' />
        </deliveryPoints>
</bidDetail>
<bidDetail>
        <tick v="79"/>
        <price v="32.45" />
        <volume v="107.0" />
        <nonReservedVolume v="0" />
        <deliveryPoints>
                <EAN v='511453198597615953' />
                <EAN v='511453198597615955' />
        </deliveryPoints>
</bidDetail>
<bidDetail>
        <tick v="80"/>
        <price v="32.45" />
        <volume v="107.0" />
        <nonReservedVolume v="0" />
        <deliveryPoints>
                <EAN v='511453198597615953' />
                <EAN v='511453198597615955' />
        </deliveryPoints>
</bidDetail>
<bidDetail>
        <tick v="81"/>
        <price v="32.45" />
```
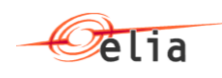

```
<volume v="107.0" />
        <nonReservedVolume v="0" />
        <deliveryPoints>
                <EAN v='511453198597615953' />
                <EAN v='511453198597615955' />
        </deliveryPoints>
</bidDetail>
<bidDetail>
        <tick v="82"/>
        <price v="32.45" />
        <volume v="107.0" />
        <nonReservedVolume v="0" />
        <deliveryPoints>
                <EAN v='511453198597615953' />
                <EAN v='511453198597615955' />
        </deliveryPoints>
</bidDetail>
<bidDetail>
        <tick v="83"/>
        <price v="32.45" />
        <volume v="107.0" />
        <nonReservedVolume v="0" />
        <deliveryPoints>
                <EAN v='511453198597615953' />
                <EAN v='511453198597615955' />
        </deliveryPoints>
</bidDetail>
<bidDetail>
        <tick v="84"/>
        <price v="32.45" />
        <volume v="107.0" />
        <nonReservedVolume v="0" />
        <deliveryPoints>
                <EAN v='511453198597615953' />
                <EAN v='511453198597615955' />
        </deliveryPoints>
</bidDetail>
<bidDetail>
        <tick v="85"/>
        <price v="32.45" />
        <volume v="107.0" />
        <nonReservedVolume v="0" />
        <deliveryPoints>
                <EAN v='511453198597615953' />
                <EAN v='511453198597615955' />
        </deliveryPoints>
</bidDetail>
<bidDetail>
        <tick v="86"/>
        <price v="32.45" />
        <volume v="107.0" />
        <nonReservedVolume v="0" />
        <deliveryPoints>
                <EAN v='511453198597615953' />
                <EAN v='511453198597615955' />
        </deliveryPoints>
</bidDetail>
<bidDetail>
        <tick v="87"/>
        <price v="32.45" />
        <volume v="107.0" />
        <nonReservedVolume v="0" />
        <deliveryPoints>
                <EAN v='511453198597615953' />
                <EAN v='511453198597615955' />
```
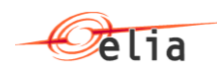

```
</deliveryPoints>
</bidDetail>
<bidDetail>
        <tick v="88"/>
        <price v="32.45" />
        <volume v="107.0" />
        <nonReservedVolume v="0" />
        <deliveryPoints>
                <EAN v='511453198597615953' />
                <EAN v='511453198597615955' />
        </deliveryPoints>
</bidDetail>
<bidDetail>
        <tick v="89"/>
        <price v="32.45" />
        <volume v="107.0" />
        <nonReservedVolume v="0" />
        <deliveryPoints>
                <EAN v='511453198597615953' />
                <EAN v='511453198597615955' />
        </deliveryPoints>
</bidDetail>
<bidDetail>
        <tick v="90"/>
        <price v="32.45" />
        <volume v="107.0" />
        <nonReservedVolume v="0" />
        <deliveryPoints>
                <EAN v='511453198597615953' />
                <EAN v='511453198597615955' />
        </deliveryPoints>
</bidDetail>
<bidDetail>
        <tick v="91"/>
        <price v="32.45" />
        <volume v="107.0" />
        <nonReservedVolume v="0" />
        <deliveryPoints>
                <EAN v='511453198597615953' />
                <EAN v='511453198597615955' />
        </deliveryPoints>
</bidDetail>
<bidDetail>
        <tick v="92"/>
        <price v="32.45" />
        <volume v="107.0" />
        <nonReservedVolume v="0" />
        <deliveryPoints>
                <EAN v='511453198597615953' />
                <EAN v='511453198597615955' />
        </deliveryPoints>
</bidDetail>
<bidDetail>
        <tick v="93"/>
        <price v="32.45" />
        <volume v="107.0" />
        <nonReservedVolume v="0" />
        <deliveryPoints>
                <EAN v='511453198597615953' />
                <EAN v='511453198597615955' />
        </deliveryPoints>
</bidDetail>
<bidDetail>
        <tick v="94"/>
        <price v="32.45" />
```
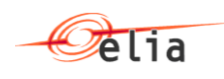

```
<volume v="107.0" />
        <nonReservedVolume v="0" />
        <deliveryPoints>
                <EAN v='511453198597615953' />
                <EAN v='511453198597615955' />
        </deliveryPoints>
</bidDetail>
<bidDetail>
        <tick v="95"/>
        <price v="32.45" />
        <volume v="107.0" />
        <nonReservedVolume v="0" />
        <deliveryPoints>
                <EAN v='511453198597615953' />
                <EAN v='511453198597615955' />
        </deliveryPoints>
</bidDetail>
<bidDetail>
        <tick v="96"/>
        <price v="32.45" />
        <volume v="107.0" />
        <nonReservedVolume v="0" />
        <deliveryPoints>
                <EAN v='511453198597615953' />
                <EAN v='511453198597615955' />
        </deliveryPoints>
</bidDetail>
```
*</bid> </mFRRBmapBidDocumentmFRRBmapBidDocumentResponse>*

#### <span id="page-53-0"></span>**6.2.1. Bid Response with errors**

```
<?xml version="1.0" encoding="UTF-8"?>
<mFRRBmapBidDocumentmFRRBmapBidDocumentResponse>
  <BSP>
   <Name v="EDF Luminus" />
       <EIC v="1234" />
  </BSP>
  <deliveryDay v="2016-06-13" />
  <contractReference v="mFRR-0xx-2016" />
  <error>
        <errorCode v="E01"/>
        <errorText v="Contract Reference is not linked to the user login"/>
  </error>
```
*</mFRRBmapBidDocumentmFRRBmapBidDocumentResponse>*